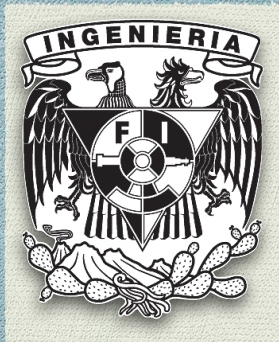

# Universidad Nacional Autónoma de México Facultad de Ingeniería

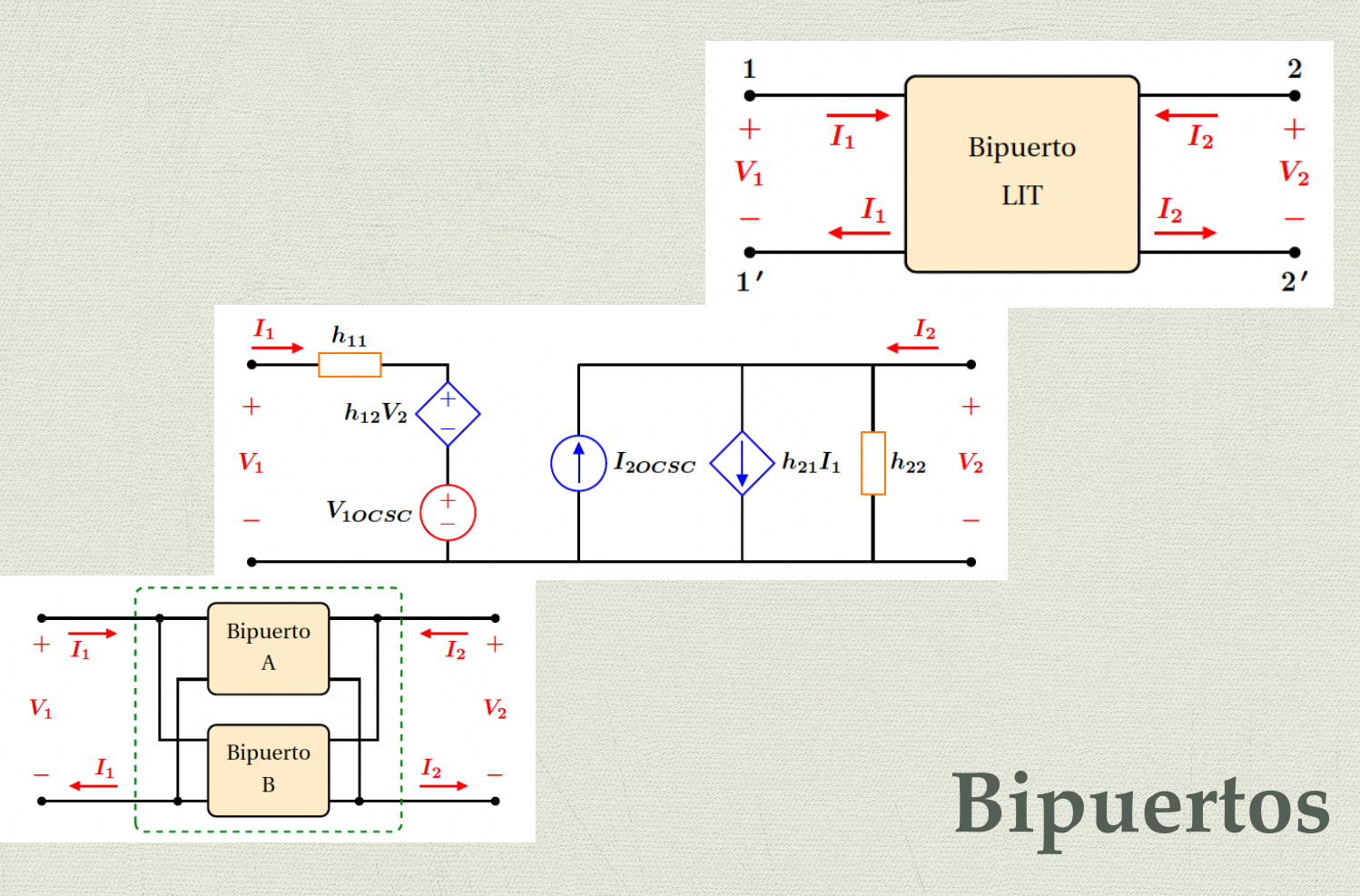

# *Gloria Mata Hernández*

Departamento de Control y Robótica División de Ingeniería Eléctrica 2024

# **´ INDICE GENERAL**

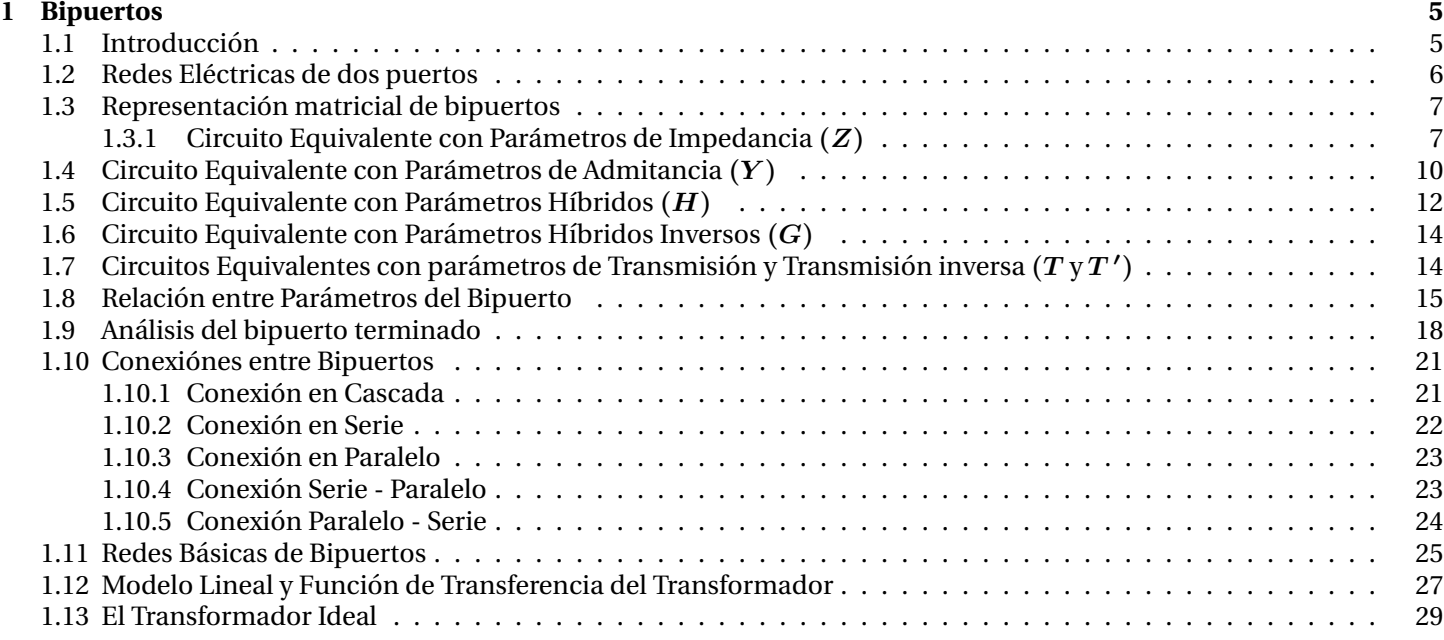

# $Cap$ *(tulo* **1**

# **BIPUERTOS**

# <span id="page-3-1"></span><span id="page-3-0"></span>**1.1 Introduccion´**

**L**as redes de dos puertos, o bipuertos, se caracterizan por tener un circuito con cuatro terminales, o dos pares de terminales: uno de entrada y otro de salida, conocidos como puertos. Estos se encuentran presentes en numerosos sistemas eléctricos y electrónicos de telecomunicaciones, entre otros.

A diferencia del enfoque convencional del análisis mediante métodos de redes eléctricas, que se centra en la determinacion de voltajes y corrientes en las diversas ramas del circuito, el concepto de bipuerto permite caracterizar un circuito ´ mediante sus parámetros, generando un modelo matemático que simula y condensa su comportamiento.

En el analisis de bipuertos, se establecen relaciones entre los voltajes y corrientes presentes en los pares de terminales, ´ bajo ciertas condiciones, lo que permite caracterizar completamente el circuito mediante los parametros del bipuerto. ´

Un circuito bipuerto puede ser abordado desde dos perspectivas: como un sistema con interconexiones y componentes internos, en cuyo caso se realiza una caracterización teórica; o bien, puede ser tratado como una caja negra, donde la caracterización se lleva a cabo prácticamente mediante la medición de voltajes y corrientes en sus terminales, y su relación.

Los bipuertos, o redes de dos puertos, son fundamentales en una amplia variedad de aplicaciones en ingeniería eléctrica y electrónica debido a su capacidad para representar sistemas complejos de manera simplificada. Algunas de las aplicaciones más comunes de los bipuertos:

En análisis de circuitos eléctricos y electrónicos: Los bipuertos proporcionan una manera eficiente de analizar y comprender el comportamiento de circuitos eléctricos y electrónicos, ya que permiten simplificar la representación de sistemas complejos en términos de sus parámetros característicos.

En el diseño de sistemas de comunicación, como antenas, amplificadores, filtros y transceptores, los bipuertos son utilizados para modelar y analizar el comportamiento de estos dispositivos en términos de su respuesta de entrada y salida, facilitando así el diseño y la optimización de los sistemas.

En el campo de la distribución de energía eléctrica, los bipuertos se utilizan para modelar y estudiar el comportamiento de sistemas de transmisión y distribución, permitiendo predecir el flujo de energía, analizar la estabilidad del sistema y diseñar medidas de protección y control.

En cuanto a aplicaciones de electrónica de potencia, como convertidores de energía, inversores y rectificadores, los bipuertos son empleados para representar y analizar la interaccion entre diferentes componentes del sistema, como fuentes ´ de alimentación, cargas y dispositivos de conmutación.

En el diseño de circuitos integrados, los bipuertos son utilizados para modelar y analizar la interconexión entre diferentes bloques funcionales, facilitando la verificación del diseño, la optimización del rendimiento y la reducción de los tiempos de desarrollo.

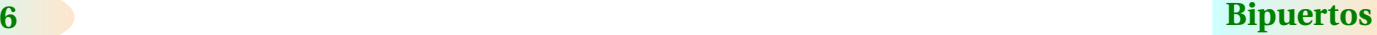

En sistemas de control y automatización, los bipuertos son empleados para modelar y analizar la interacción entre los sistemas físicos y los controladores, permitiendo diseñar y optimizar algoritmos de control para mejorar la estabilidad, la precision y la eficiencia del sistema. ´

Los bipuertos son herramientas fundamentales en una amplia variedad de aplicaciones en ingeniería eléctrica y electrónica, proporcionando una manera eficiente de representar, analizar y diseñar sistemas complejos de manera simplificada. Su versatilidad y capacidad para modelar la interacción entre diferentes componentes hacen que sean indispensables en el desarrollo de tecnologías modernas.

En este contexto, se presenta la metodología para la determinación teórica de los parámetros del bipuerto, que incluyen impedancia  $(Z)$ , admitancia  $(Y)$ , híbridos  $(H)$ , híbridos inversos  $(G)$ , transmisión  $(T)$  y transmisión inversa  $(T')$ . Además, se obtienen estos parámetros en diversas configuraciones comunes de bipuertos, lo que facilita su interconexión, ya sea en serie, paralelo o en cascada.

# <span id="page-4-0"></span>**1.2 Redes Electricas de dos puertos ´**

Las redes eléctricas con dos terminales especificadas, que incluyen fuentes e impedancias pueden representarse mediante circuitos equivalentes de Thévenin y Norton, los cuales simplifican el análisis de circuitos con respecto a ese par de terminales. El concepto de circuito equivalente puede generalizarse a redes de tres y cuatro terminales, éstas últimas llamadas bipuertos.

El bipuerto es una red eléctrica, la cual tiene dos pares de terminales, uno que representa la entrada y el otro la salida. Es de gran utilidad cuando se requieren conocer las características externas de la red. En caso contrario, los métodos de analisis de redes permiten determinar los voltajes y corrientes en cualquiera de sus elementos. ´

El análisis de redes mediante la técnica de bipuertos permite caracterizar por completo la red, ya sea con o sin fuentes externas y carga conectada a la red, Esto implica determinar características como funciones de transferencia, impedancias, equivalentes de Thévenin y Norton, entre otros. Además, facilita la determinación de circuitos equivalentes que simplifican enormemente el análisis de una red compleja.

<span id="page-4-1"></span>En la **Figura [1.1](#page-4-1)** se muestra el bloque constitutivo de un bipuerto lineal e invariante en el tiempo (LIT) el cual puede incluir impedancias, fuentes dependientes, independientes y/o fuentes debidas a condiciones iniciales de los elementos que integran la red del bipuerto, con terminales 1 − 1' y 2 − 2' agrupadas en pares. El bipuerto debe cumplir con la propiedad de que la corriente neta que entra a cada par de terminales es cero, es decir, *I*<sup>1</sup> = *I*<sup>1</sup> e *I*<sup>2</sup> = *I*2. En esta figura se indican las polaridades de referencia de los voltajes y las direcciones de referencia de las corrientes.

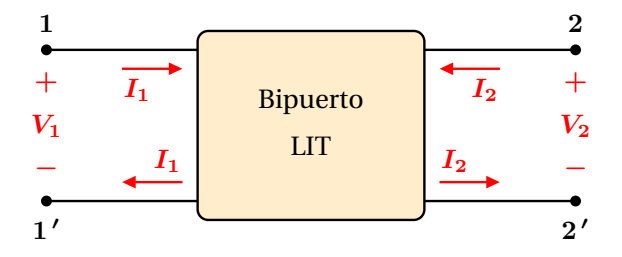

**Figura 1.1:** Bloque que constituye un bipuerto.

El análisis de circuitos mediante bipuertos puede llevarse a cabo de dos formas: la analítica, calculando los voltajes y corrientes en sus terminales si se conoce el circuito que integra el bipuerto; y a través de la medición de los voltajes y corrientes en sus terminales considerando el bipuerto como una caja negra.

# <span id="page-5-0"></span>**1.3 Representacion matricial de bipuertos ´**

 $\bf E$ n el análisis con bipuertos, las únicas variables de interés son las que definen los puertos  $I_1, I_2, V_1, V_2$ . La descripción más general del bipuerto se lleva a cabo en a través de la Transformada de Laplace de las variables, mediante el uso de la variable **s**. Un caso particular es el analisis en estado senoidal permanente en el cual se puede hacer uso de los fasores. En ´ este sentido, las variables del bipuerto se denotarán como  $\mathbb{I}_1$ ,  $\mathbb{I}_2$ ,  $\mathbb{V}_1$ ,  $\mathbb{V}_2$ , correspondiendo a la Transformada de Laplace de *i*1, *i*2, *v*<sup>1</sup> y *v*2.

De estas cuatro variables dos son dependientes y dos independientes. Las posibles combinaciones se listan en la **Tabla [1.1](#page-5-2)** junto con los parámetros del circuito equivalente con el cual están asociados. De manera particular, hay seis formas en las que se combinan las cuatro variables, generando seis conjuntos de ecuaciones las cuales pueden considerarse como tres pares de relaciones mutuamente inversas.

<span id="page-5-2"></span>El primer conjunto de variables (parámetros Z) relaciona los voltajes de entrada y salida,  $V_1$  y  $V_2$  del bipuerto como funciones de las corrientes de entrada y salida, *I*<sup>1</sup> e *I*<sup>2</sup> del mismo, el segundo conjunto (parametros ´ *Y* ) proporciona las relaciones inversas, esto es, las corrientes de entrada y salida, *I*<sup>1</sup> e *I*<sup>2</sup> del bipuerto como funciones de los voltajes de entrada y salida,  $V_1$  y  $V_2$  del mismo. Los pares de variables de los parámetros  $H \, Y \, G$  son relaciones inversas al igual que los parámetros de *T* y *T* ′ , como se observa en la **Tabla [1.1](#page-5-2)**.

| <b>Variables</b> | <b>Variables</b> | Parámetros del           |
|------------------|------------------|--------------------------|
| independientes   | dependientes     | circuito equivalente     |
| $I_1$ , $I_2$    | $V_1, V_2$       | Impedancia $Z$           |
| $V_1, V_2$       | $I_1, I_2$       | Admitancia $Y$           |
| $I_1, V_2$       | $V_1, I_2$       | Híbrida $H$              |
| $V_1, I_2$       | $I_1, V_2$       | Híbrida inversa $G$      |
| $V_2, -I_2$      | $V_1, I_1$       | Transmisión $T$          |
| $V_1$ , $-I_1$   | $V_2, I_2$       | Transmisión inversa $T'$ |

**Tabla 1.1:** Variables de Entrada y de Salida de un Bipuerto.

#### <span id="page-5-1"></span>**1.3.1 Circuito Equivalente con Parámetros de Impedancia** (Z)

El caso general de análisis del bipuerto LIT de la **Figura [1.1](#page-4-1)**, es el que incluye impedancias, fuentes independientes y dependientes. Para determinar la red equivalente con parámetros de impedancia, consideremos los voltajes  $V_1$  y  $V_2$  como las variables dependientes, y las corrientes  $I_1$  e  $I_2$ , así como las fuentes independientes  $V_{1CA}$  y  $V_{2CA}$  (si existen), dentro del bipuerto como las variables independientes, obteniendo el par de Ecs. (**[1.1](#page-5-3)**).

$$
V_1 = z_{11} I_1 + z_{12} I_2 + V_{1CA}
$$
  
\n
$$
V_2 = z_{21} I_1 + z_{22} I_2 + V_{2CA}
$$
\n(1.1)

<span id="page-5-3"></span>las cuales se pueden expresar en forma matricial como

<span id="page-5-5"></span>
$$
\begin{bmatrix} V_1 \\ V_2 \end{bmatrix} = \begin{bmatrix} z_{11} & z_{12} \\ z_{21} & z_{22} \end{bmatrix} \begin{bmatrix} I_1 \\ I_2 \end{bmatrix} + \begin{bmatrix} V_{1CA} \\ V_{2CA} \end{bmatrix}
$$
 (1.2)

o bien

<span id="page-5-4"></span>
$$
V = ZI + V_{CA} \tag{1.3}
$$

donde la matriz

$$
Z = \left[ \begin{array}{cc} z_{11} & z_{12} \\ z_{21} & z_{22} \end{array} \right]
$$

es la matriz de impedancias a circuito abierto,  $z_{ij}$  son llamados parámetros de impedancia a circuito abierto y  $V_{CA}$  es el vector de Voltajes a Circuito Abierto debido a las fuentes independientes dentro del bipuerto. Ya que la red es lineal, se puede aplicar el principio de superposición para obtener los voltajes  $V_1$  y  $V_2$  a través de las contribuciones de cada fuente independiente actuando una a la vez.

<span id="page-6-0"></span>Las componentes de  $V_1$  y  $V_2$  causadas por las fuentes independientes dentro de la red se determinan haciendo  $I_1 = I_2 = 0$ (terminales 1 y 2 en circuito abierto), como se ilustra en la **Figura [1.2](#page-6-0)**. Los valores resultantes de *V*<sup>1</sup> y *V*<sup>2</sup> se llaman voltajes a circuito abierto, esto es:

<span id="page-6-3"></span>
$$
V_{1CA} = V_1 \begin{vmatrix} I_1 = 0 & V_{2CA} = V_2 \end{vmatrix} I_1 = 0
$$
\n
$$
I_2 = 0
$$
\n
$$
I_3 = 0
$$
\n
$$
I_4 = 0
$$
\n
$$
I_5 = 0
$$
\n
$$
I_6 = 0
$$
\n
$$
I_7 = 0
$$
\n
$$
V_{2CA}
$$
\n(1.4)

**Figura 1.2:**  $V_{1CA}$  y  $V_{2CA}$  se determinan haciendo  $I_1 = I_2 = 0$ .

La componente de  $V_1$  debida a la corriente  $I_1$  se determina haciendo  $I_2 = 0$  (terminal 2 abierta) y todas las fuentes independientes dentro del bipuerto también se fijan a cero en la Ec. ([1.1](#page-5-3)), esta condición se muestra en la Figura [1.3\(](#page-6-1)a). Por lo que, la contribución de  $V_1$  debida a  $I_1$  es

<span id="page-6-2"></span>
$$
V_1 \begin{vmatrix} I_1 = 0 = z_{11}I_1 \\ FII = 0 \end{vmatrix}
$$
 (1.5)

donde *F II* = 0 denota las Fuentes Independientes Internas fijadas a cero y *z*<sup>11</sup> es la impedancia de entrada en el puerto 1 con el puerto 2 a circuito abierto. A partir de la Ec.(**[1.5](#page-6-2)**) se determina *z*<sup>11</sup> y de manera similar se determinan el resto de las constantes de proporcionalidad.

<span id="page-6-1"></span>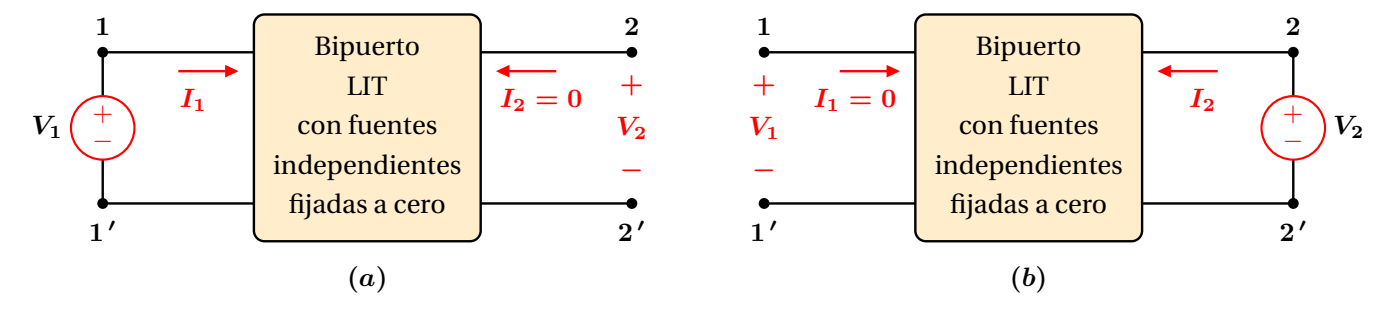

**Figura 1.3:** (*a*) Los parámetros  $z_{11}$  y  $z_{21}$  se determinan haciendo cero  $I_2$  y todas las fuentes independientes internas. (*b*) Los parámetros  $z_{12}$  y  $z_{22}$  se determinan haciendo cero  $I_1$  y todas las fuentes independientes internas.

Las constantes  $z_{11}$ ,  $z_{21}$ ,  $z_{12}$  y  $z_{22}$  se llaman parámetros  $z$  o de impedancia a circuito abierto del bipuerto y se describen como

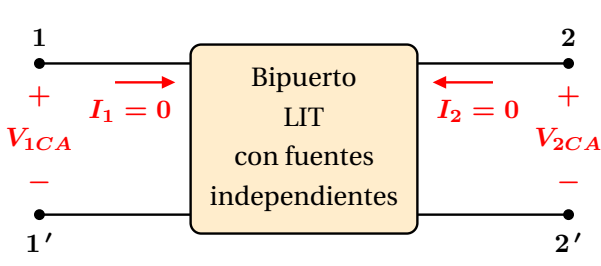

$$
z_{11} = \frac{V_1}{I_1} \begin{vmatrix} I_2 = 0 & z_{12} = \frac{V_1}{I_2} \end{vmatrix} I_1 = 0
$$
  
\n
$$
z_{21} = \frac{V_2}{I_1} \begin{vmatrix} I_2 = 0 & z_{22} = \frac{V_2}{I_2} \end{vmatrix} I_1 = 0
$$
  
\n
$$
z_{11} = \frac{V_2}{I_1} \begin{vmatrix} I_2 = 0 & z_{22} = \frac{V_2}{I_2} \end{vmatrix} I_1 = 0
$$
  
\n
$$
z_{11} = 0
$$
 (1.6)

<span id="page-7-0"></span>donde

 $z_{11}$  = Impedancia de entrada vista desde el puerto 1 cuando el puerto 2 está abierto

 $z_{21}$  = Impedancia de transferencia cuando el puerto 2 está abierto

 $z_{12}$  = Impedancia de transferencia inversa cuando el puerto 1 está abierto

*z*<sup>22</sup> = Impedancia de salida vista desde el puerto 2 cuando el puerto 1 esta abierto ´

Por lo tanto, los parámetros de impedancia pueden ser calculados o medidos abriendo primero el puerto 2 y determinado los cocientes *V*1*/I*<sup>1</sup> y *V*2*/I*1, como se indica en la **Figura [1.3](#page-6-1) (a)**, y luego abriendo el puerto 1 y determinando los cocientes  $V_1/I_2$  y  $V_2/I_2$ , como se muestra en la **Figura [1.3](#page-6-1) (b)**.

Las Ecs. (**[1.4](#page-6-3)**) y (**[1.6](#page-7-0)**) sintetizadas en la Ec. (**[1.3](#page-5-4)**), caracterizan por completo al bipuerto de la **Figura [1.1](#page-4-1)**. Un caso especial de importancia del bipuerto de la **Figura [1.1](#page-4-1)** es aquel que no contiene fuentes independientes dentro de el. En este caso ´  $V_{CA} = 0$  y la Ec. ([1.2](#page-5-5)) se modifica a

<span id="page-7-2"></span>
$$
\left[\begin{array}{c} V_1 \\ V_2 \end{array}\right] = \left[\begin{array}{cc} z_{11} & z_{12} \\ z_{21} & z_{22} \end{array}\right] \left[\begin{array}{c} I_1 \\ I_2 \end{array}\right]
$$
 (1.7)

o bien

 $V = ZI$ 

de manera que se siguen cumpliendo las mismas condiciones analizadas, quedando ahora los parametros de impedancia ´ como

$$
z_{11} = \frac{V_1}{I_1}\Big|_{I_2=0} \qquad z_{12} = \frac{V_1}{I_2}\Big|_{I_1=0}
$$
\n
$$
z_{21} = \frac{V_2}{I_1}\Big|_{I_2=0} \qquad z_{22} = \frac{V_2}{I_2}\Big|_{I_1=0}
$$
\n(1.8)

Existen varios circuitos equivalentes que cumplen con el par de Ecs.(**[1.1](#page-5-3)**), por lo que el bipuerto de la **Figura [1.1](#page-4-1)** puede reemplazarse por las redes de la **Figura [1.4](#page-7-1)**, ya sea que el bipuerto contenga o no fuentes independientes internamente.

<span id="page-7-1"></span>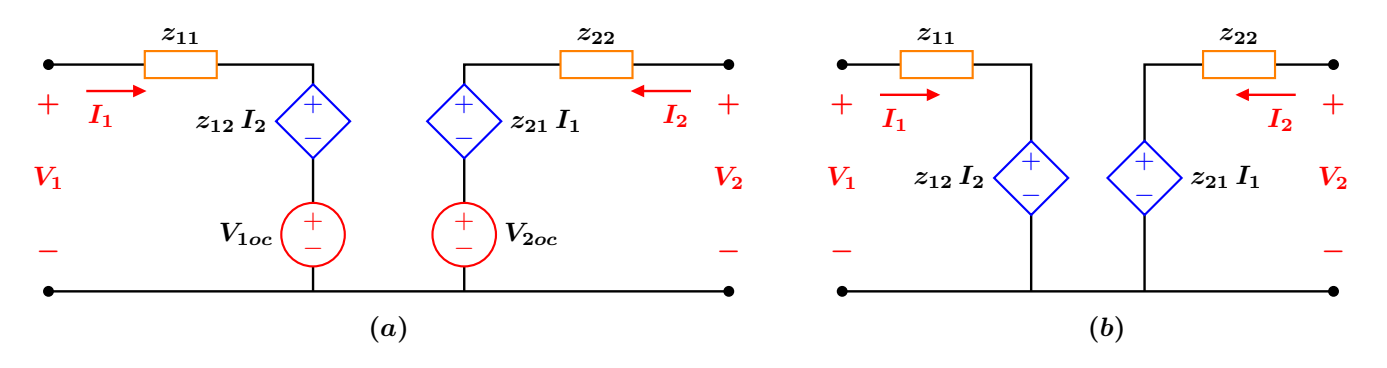

**Figura 1.4:** Red equivalente del bipuerto con parámetros de impedancia (*a*) con fuentes independientes (*b*) sin fuentes independientes.

**2**

**2 ′**

 $V_{\mathbf{2}}$ **+**

**−**

## <span id="page-8-0"></span>**1.4 Circuito Equivalente con Parametros de Admitancia ´ (***Y* **)**

**O**tra forma de obtener un equivalente del bipuerto de la Figura [1.1](#page-4-1), es tomando las corrientes  $I_1$  e  $I_2$  como variables dependientes y los voltaje  $V_1$ ,  $V_2$  así como las fuentes independientes (si existen) dentro del bipuerto como las variables independientes. Esta consideración permite plantear el par de ecuaciones de parámetros de admitancia.

$$
I_1 = y_{11} V_1 + y_{12} V_2 - I_{1CC}
$$
  
\n
$$
I_2 = y_{21} V_1 + y_{22} V_2 - I_{2CC}
$$
\n(1.9)

<span id="page-8-2"></span>que en forma matricial quedan como

$$
\left[\begin{array}{c} I_1 \\ I_2 \end{array}\right] = \left[\begin{array}{cc} y_{11} & y_{12} \\ y_{21} & y_{22} \end{array}\right] \left[\begin{array}{c} V_1 \\ V_2 \end{array}\right] - \left[\begin{array}{c} I_{1CC} \\ I_{2CC} \end{array}\right] \tag{1.10}
$$

o bien

donde

<span id="page-8-3"></span>**1**

 $V_1$ **+**

**−**

**1 ′**

*Y* =  $\left[\begin{array}{cc} y_{11} & y_{12} \\ y_{21} & y_{22} \end{array}\right]$ es la matriz de admitancias de corto circuito con parámetros  $y_{ij}$ ,  $I_{CC}$  es el vector de corrientes de corto circuito y representa las contribuciones de las corrientes que salen del bipuerto debidas a las fuentes independientes y condiciones

iniciales (si existen) de los elementos dentro del bipuerto.

Bipuerto LIT con fuentes independientes fijadas a cero

<span id="page-8-1"></span>De nuevo, se aplica el principio de superposición para plantear las ecuaciones para  $I_1$  e  $I_2$  como una combinación lineal de las componentes de corriente causadas por las fuentes de voltaje externas y las fuentes independientes dentro del bipuerto. Esto es, las componentes  $I_{1CC}$  e  $I_{2CC}$  se determinan haciendo  $V_1 = V_2 = 0$  (poniendo en corto las terminales 1 − 1 ′ y 2 − 2 ′ ), como se ilustra en la **Figura [1.5](#page-8-1)**.

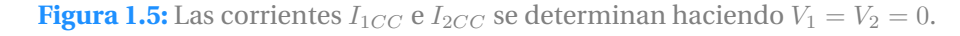

**2**

**2 ′**

 $V_2 = 0$ 

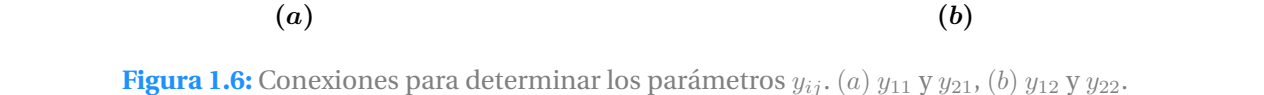

**1 ′**

 $V_1 = 0$ 

Las corrientes resultantes de  $I_{1CC}$  e  $I_{2CC}$  se llaman corrientes de corto circuito, esto es:

 $I_1$  **1 1**<br>**1 1** 

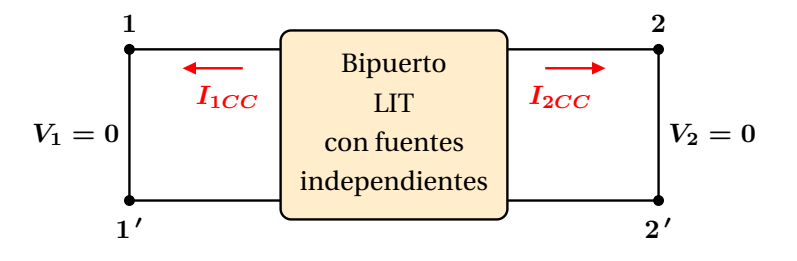

<span id="page-8-4"></span> $I = YV - I_{CC}$  (1.11)

Bipuerto LIT con fuentes independientes fijadas a cero

 $I_1$   $I_2$ 

<span id="page-9-1"></span>
$$
I_{1CC} = -I_1 \begin{vmatrix} 1 \\ V_1 = 0 \end{vmatrix} I_{2CC} = -I_2 \begin{vmatrix} 1 \\ V_1 = 0 \end{vmatrix} I_{2C} = 0
$$
\n(1.12)

A partir de las Ecs.(**[1.9](#page-8-2)**), la componente de *I*<sup>1</sup> debida al voltaje *V*<sup>1</sup> se determinan haciendo cero tanto *V*<sup>2</sup> (corto circuito en las terminales 2 − 2′) como todas las fuentes independientes dentro del bipuerto, esto también se muestra en <mark>la Figura</mark> **[1.6](#page-8-3)** (a), por lo que, la contribución de  $I_1$  debida a  $V_1$  es

<span id="page-9-0"></span>
$$
I_1 \begin{vmatrix} V_2 = 0 \\ V_2 = 0 \end{vmatrix} = y_{11}V_1
$$
 (1.13)

donde *F II* = 0 denota las fuentes independientes internas fijadas a cero y *y*<sup>11</sup> es la admitancia de entrada en el puerto 1 con el puerto 2 en corto circuito. A partir de la Ec.(**[1.13](#page-9-0)**) y las conexiones de la **Figura [1.6](#page-8-3)** se determina *y*<sup>11</sup> y de manera similar se calculan el resto de las constantes de proporcionalidad, obteniendo:

$$
y_{11} = \frac{I_1}{V_1} \begin{vmatrix} V_2 = 0 & y_{12} = \frac{I_1}{V_2} \end{vmatrix} V_1 = 0
$$
  
\n
$$
y_{21} = \frac{V_2}{I_1} \begin{vmatrix} V_1 = 0 & y_{22} = \frac{I_2}{V_2} \end{vmatrix} V_1 = 0
$$
  
\n
$$
y_{11} = \frac{V_2}{V_1} \begin{vmatrix} V_1 = 0 & y_{12} = \frac{I_2}{V_2} \end{vmatrix} V_1 = 0
$$
  
\n
$$
y_{11} = \frac{V_2}{V_1} \begin{vmatrix} V_1 = 0 & Y_1 = 0 \end{vmatrix}
$$
 (1.14)

<span id="page-9-2"></span>Las constantes  $y_{11}, y_{21}, y_{12}$  y  $y_{22}$  se llaman parámetros y o de admitancia en corto circuito del bipuerto y se describen como

 $y_{11}$  = Admitancia de entrada vista desde el puerto 1 cuando el puerto 2 está en corto circuito

 $y_{21}$  = Admitancia de transferencia cuando el puerto 2 está en corto circuito

 $y_{12}$  = Admitancia de transferencia inversa cuando el puerto 1 está en corto circuito

*y*<sup>22</sup> = Admitancia de salida vista desde el puerto 2 cuando el puerto 1 esta en corto circuito ´

De lo anterior, los parámetros de admitancia pueden ser calculados o medidos poniendo en corto circuito el puerto 2 y determinado los cocientes *I*1*/V* 1 e *I*2*/V*<sup>1</sup> y luego poniendo en corto el puerto 1 y determinando los cocientes *I*1*/V*<sup>2</sup> e *I*2*/V*2. Las Ecs.(**[1.12](#page-9-1)**) y (**[1.14](#page-9-2)**) sintetizadas en la Ec. (**[1.11](#page-8-4)**), tambien caracterizan por completo al bipuerto de la ´ **Figura [1.1](#page-4-1)**, desde el punto de vista de admitancias. Además se verifica que

$$
Y = Z^{-1}
$$

De manera similar al análisis de impedancias, si el bipuerto de la **Figura** [1.1](#page-4-1) no contiene fuentes independientes dentro de él, entonces  $I_{CC} = 0$ , de manera que se siguen cumpliendo las mismas condiciones analizadas para los parámetros de admitancia, quedando ahora como

<span id="page-9-3"></span>
$$
\left[\begin{array}{c} I_1 \\ I_2 \end{array}\right] = \left[\begin{array}{cc} y_{11} & y_{12} \\ y_{21} & y_{22} \end{array}\right] \left[\begin{array}{c} V_1 \\ V_2 \end{array}\right] \tag{1.15}
$$

o bien

<span id="page-9-4"></span>
$$
I = YV \tag{1.16}
$$

en cuyo caso los parametros cambian a ´

$$
y_{11} = \frac{I_1}{V_1}\Big|_{V_2=0} \qquad y_{12} = \frac{I_1}{V_2}\Big|_{V_1=0}
$$
\n
$$
y_{21} = \frac{I_2}{V_1}\Big|_{V_2=0} \qquad y_{22} = \frac{I_2}{V_2}\Big|_{V_1=0} \qquad (1.17)
$$

<span id="page-10-1"></span>Al igual que con los parámetros de impedancias, existen varios circuitos equivalentes que obedecen las Ecs.([1.9](#page-8-2)) o las Ecs. (**[1.15](#page-9-3)**), por lo que el bipuerto de la **Figura [1.1](#page-4-1)** puede tambien representarse mediante la red equivalente de la ´ **Figura [1.7\(](#page-10-1)a)** si el bipuerto contiene fuentes independientes o por el de la **Figura [1.7\(](#page-10-1)b)** si no las incluye.

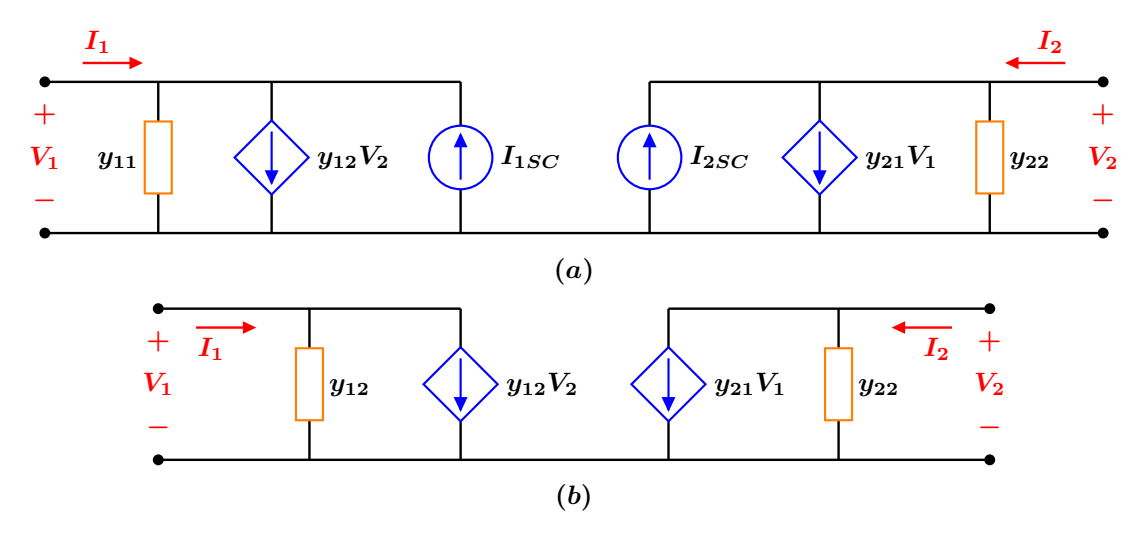

**Figura 1.7:** Circuitos equivalentes del bipuerto: (*a*) con fuentes independientes (*b*) sin fuentes independientes.

#### <span id="page-10-0"></span>**1.5 Circuito Equivalente con Parametros H ´ ´ıbridos (***H***)**

**S**e puede obtener un tercer circuito equivalente del bipuerto de la **Figura [1.1](#page-4-1)** si se consideran como variables independientes a *I*<sup>1</sup> y *V*<sup>2</sup> y como variables dependientes a *V*1, *I*<sup>2</sup> y las contribuciones de voltaje y corriente debidos a las fuentes dentro del bipuerto. El par de ecuaciones en forma matricial queda como

<span id="page-10-2"></span>
$$
\left[\begin{array}{c} V_1 \\ I_2 \end{array}\right] = \left[\begin{array}{cc} h_{11} & h_{12} \\ h_{21} & h_{22} \end{array}\right] \left[\begin{array}{c} I_1 \\ V_2 \end{array}\right] + \left[\begin{array}{c} V_{1CACC} \\ -I_{2CACC} \end{array}\right] \tag{1.18}
$$

o bien

<span id="page-10-3"></span>
$$
\left[\begin{array}{c} V_1 \\ I_2 \end{array}\right] = \left[\begin{array}{cc} h_{11} & h_{12} \\ h_{21} & h_{22} \end{array}\right] \left[\begin{array}{c} I_1 \\ V_2 \end{array}\right] \tag{1.19}
$$

para el caso en el que el bipuerto no contenga fuentes independientes internamente. En ambos pares de ecuaciones, Ecs.  $(1.18)$  $(1.18)$  $(1.18)$  y  $(1.19)$  $(1.19)$  $(1.19)$ , la matriz híbrida  $H$  es

$$
H = \left[ \begin{array}{cc} h_{11} & h_{12} \\ h_{21} & h_{22} \end{array} \right]
$$

Las cantidades  $h_{11}$ ,  $h_{21}$ ,  $h_{12}$  y  $h_{22}$  son los parámetros híbridos del bipuerto de la Figura [1.1](#page-4-1) y se determinan a partir de las Ecs.(**[1.18](#page-10-2)**), de manera similar a los parametros descritos anteriormente, como ´

$$
h_{11} = \frac{V_1}{I_1} \begin{vmatrix} V_2 = 0 & h_{12} = \frac{V_1}{V_2} \end{vmatrix} I_1 = 0
$$
  
\n
$$
h_{21} = \frac{I_2}{I_1} \begin{vmatrix} V_2 = 0 & h_{22} = \frac{I_2}{V_2} \end{vmatrix} I_1 = 0
$$
  
\n
$$
h_{12} = \frac{V_1}{V_2} \begin{vmatrix} I_1 = 0 \end{vmatrix} I_1 = 0
$$
  
\n
$$
h_{12} = \frac{V_1}{V_2} \begin{vmatrix} I_1 = 0 \end{vmatrix} I_1 = 0
$$

Al aplicar la superposición a  $V_1$  e  $I_2$ , éstos pueden expresarse como la combinación lineal de  $I_1$ ,  $V_2$  así como de  $V_2$ <sub>CACC</sub> e  $I_{1CACC}$ , el voltaje y la corriente debidos a las fuentes independientes dentro del bipuerto. Al igual que en los parámetros de impedancia y admitancia, *F II* = 0 denota que todas las fuentes independientes internas se fijan a cero. Las unidades de *h*<sup>11</sup> y *h*<sup>22</sup> son ohms y siemens, respectivamente, mientras que *h*<sup>12</sup> y *h*<sup>21</sup> son adimensionales. El hecho de que los cuatro parámetros no tengan las mismas unidades es la razón por la que estos parámetros se llaman híbridos. A partir de la Ecs.  $(1.18)$  $(1.18)$  $(1.18)$  se determina que  $V_{1CACC}$  e  $I_{2CACC}$  están dados por

$$
V_{1CACC} = V_1 \begin{vmatrix} 1 \\ I_1 = 0 \end{vmatrix} \qquad \qquad I_{2CACC} = -I_2 \begin{vmatrix} 1 \\ I_1 = 0 \end{vmatrix}
$$
  

$$
V_2 = 0 \qquad \qquad V_2 = 0
$$

*V*1*CACC* e *I*2*CACC* se interpretan como el voltaje *V*<sup>1</sup> y la corriente *I*2, respectivamente, medidos o calculados cuando la corriente  $I_1 = 0$  (circuito abierto) y el voltaje  $V_2 = 0$  (corto circuito). La expresión de los parámetros híbridos cambia ligeramente si no existen fuentes independientes dentro del bipuerto, es decir, se elimina la condición de fuentes internas y los parámetros se calculan mediante

$$
h_{11} = \frac{V_1}{I_1}\Big|_{V_2=0} \qquad h_{12} = \frac{V_1}{V_2}\Big|_{I_1=0}
$$
  

$$
h_{21} = \frac{I_2}{I_1}\Big|_{V_2=0} \qquad h_{22} = \frac{I_2}{V_2}\Big|_{I_1=0}
$$

<span id="page-11-0"></span>Los circuitos equivalentes asociados con el par de Ecs. ([1.18](#page-10-2)) se muestran en la **Figura** [1.8](#page-11-0). En estos parámetros están asociados a una impedancia de entrada *h*11, una admitancia de salida *h*22, una ganancia de voltaje *h*<sup>12</sup> y una ganancia de corriente *h*21. El circuito equivalente del bipuerto con fuentes independientes se muestra en la **Figura [1.8\(](#page-11-0)a)**, mientras que en la **Figura [1.8\(](#page-11-0)b)** se presenta el modelo que no incluye fuentes independientes dentro del bipuerto.

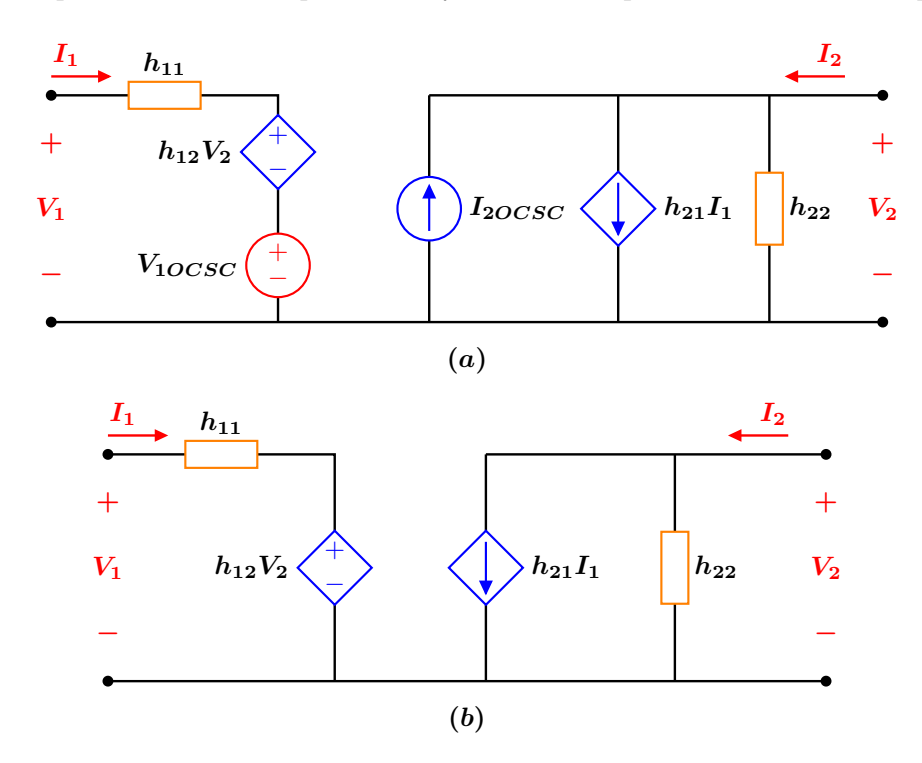

**Figura 1.8:** Circuitos equivalentes del bipuerto con parámetros h: (a) con fuentes independientes (b) sin fuentes independientes.

# <span id="page-12-0"></span>**1.6 Circuito Equivalente con Parametros H ´ ´ıbridos Inversos (***G***)**

 ${\bf L}$ a segunda matriz híbrida es la de los parámetros Híbridos Inversos *G*, la forma matricial está dada por

$$
\left[\begin{array}{c} I_1 \\ V_2 \end{array}\right] = \left[\begin{array}{cc} g_{11} & g_{12} \\ g_{21} & g_{22} \end{array}\right] \left[\begin{array}{c} V_1 \\ I_2 \end{array}\right] + \left[\begin{array}{c} -I_{1CACC} \\ V_{2CACC} \end{array}\right]
$$
(1.20)

si el bipuerto contiene fuentes independientes, o bien

<span id="page-12-2"></span>
$$
\left[\begin{array}{c} I_1 \\ V_2 \end{array}\right] = \left[\begin{array}{cc} g_{11} & g_{12} \\ g_{21} & g_{22} \end{array}\right] \left[\begin{array}{c} V_1 \\ I_2 \end{array}\right]
$$
(1.21)

para el caso en el que el bipuerto no contenga fuentes independientes dentro de el. En ambos casos ´

$$
G = \left[ \begin{array}{cc} g_{11} & g_{12} \\ g_{21} & g_{22} \end{array} \right]
$$

es la matriz Híbrida Inversa *G* cuyos elementos son los parámetros  $g_{ij}$ ,  $I_{1CACC}$  y  $V_{2CACC}$  se interpretan como la corriente *I*<sub>1</sub> y el voltaje *V*<sub>2</sub>, respectivamente, medidos o calculados al hacer *V*<sub>1</sub> = 0 (terminales 1 − 1′ en corto circuito) e *I*<sub>2</sub> = 0 (terminal  $2 - 2'$  abiertas). También puede verificarse que

$$
G=H^{-1}
$$

Los parámetros *G* del bipuerto que contiene fuentes independientes internas se determinan mediante:

$$
g_{11} = \frac{I_1}{V_1} \begin{vmatrix} I_2 = 0 & g_{12} = \frac{I_1}{I_2} \end{vmatrix} V_1 = 0
$$
  
\n
$$
IIS = 0
$$
  
\n
$$
g_{21} = \frac{V_2}{V_1} \begin{vmatrix} I_2 = 0 & g_{22} = \frac{V_2}{I_2} \end{vmatrix} V_1 = 0
$$
  
\n
$$
IIS = 0
$$
  
\n
$$
IIS = 0
$$

mientras que los parámetros *G* del bipuerto sin fuentes independientes internas están dados por

$$
g_{11} = \frac{I_1}{V_1}\Big|_{I_2=0} \qquad g_{12} = \frac{I_1}{I_2}\Big|_{V_1=0}
$$

$$
g_{21} = \frac{V_2}{V_1}\Big|_{I_2=0} \qquad g_{22} = \frac{V_2}{I_2}\Big|_{V_1=0}
$$

# <span id="page-12-1"></span>**1.7**  $\blacksquare$  Circuitos Equivalentes con parámetros de Transmisión y Transmisión inversa  $(T\,y\,T')$

Los dos últimos parámetros equivalentes del bipuerto de la <mark>Figura [1.1](#page-4-1)</mark> son los de Transmisión  $T$  y Transmisión inversa  $T'$ , la forma matricial del primero relaciona las variables de entrada *V*<sup>1</sup> e *I*<sup>1</sup> con las variables de salida *V*<sup>2</sup> y −*I*2. En este caso la variable de salida es −*I*<sub>2</sub> en lugar de *I*<sub>2</sub> (más adelante, en la conexión en cascada, se justifica el cambio de signo).

<span id="page-12-3"></span>
$$
\left[\begin{array}{c} V_1 \\ I_1 \end{array}\right] = \left[\begin{array}{cc} t_{11} & t_{12} \\ t_{21} & t_{22} \end{array}\right] \left[\begin{array}{c} V_2 \\ -I_2 \end{array}\right]
$$
(1.22)

Definiendo la matriz de transmisión *T*, también llamada matriz de parámetros *ABCD*, como

$$
T = \left[ \begin{array}{cc} t_{11} & t_{12} \\ t_{21} & t_{22} \end{array} \right] = \left[ \begin{array}{cc} A & B \\ C & D \end{array} \right]
$$

De nuevo, aplicando superposición se determinan los parámetros de transmisión, quedando como

$$
t_{11} = \frac{V_1}{V_2}\Big|_{-I_2=0} \qquad t_{12} = \frac{V_1}{-I_2}\Big|_{V_2=0}
$$
  

$$
t_{21} = \frac{I_1}{V_2}\Big|_{-I_2=0} \qquad t_{22} = \frac{I_1}{-I_2}\Big|_{V_2=0}
$$

Finalmente, si tomamos las variables de entrada *V*<sup>1</sup> y −*I*<sup>1</sup> como dependientes y las variables de salida *V*<sup>2</sup> e *I*<sup>2</sup> como independientes, se tiene en forma matricial las ecuaciones de los parámetros de transmisión inversa

<span id="page-13-1"></span>
$$
\begin{bmatrix} V_2 \\ I_2 \end{bmatrix} = \begin{bmatrix} t'_{11} & t'_{12} \\ t'_{21} & t'_{22} \end{bmatrix} \begin{bmatrix} V_1 \\ -I_1 \end{bmatrix}
$$
 (1.23)

definiendo la matriz de transmisión inversa  $T'$ , también llamada matriz de parámetros  $A'B'C'D'$ , como

$$
T' = \left[ \begin{array}{cc} t'_{11} & t'_{12} \\ t'_{21} & t'_{22} \end{array} \right] = \left[ \begin{array}{cc} A' & B' \\ C' & D' \end{array} \right]
$$

determinando en este caso los parámetros de transmisión inversos bajo las siguientes restricciones:

$$
t'_{11} = \frac{V_2}{V_1}\Big|_{-I_1=0} \qquad t'_{12} = \frac{V_2}{-I_1}\Big|_{V_1=0}
$$
  

$$
t'_{21} = \frac{I_2}{V_1}\Big|_{-I_1=0} \qquad t'_{22} = \frac{I_2}{-I_1}\Big|_{V_1=0}
$$

De manera similar al procedimiento descrito para los parametros de impedancia, admitancia, se han obtenido el resto de ´ los parámetros, los cuales pueden determinarse mediante cálculo o medición. Como se ha visto, los parámetros de puerto se obtiene ya sea abriendo o poniendo en corto circuito un puerto y corresponden a una impedancia, a una admitancia o a un cociente adimensional de voltajes o corrientes.

## <span id="page-13-0"></span>**1.8 Relacion entre Par ´ ametros del Bipuerto ´**

**Y**a que los seis conjuntos de ecuaciones derivados de las variables de la **Tabla [1.1](#page-5-2)**, Ecs.(**[1.7](#page-7-2)**), (**[1.15](#page-9-3)**), (**[1.19](#page-10-3)**), (**[1.21](#page-12-2)**), (**[1.22](#page-12-3)**) y ([1.23](#page-13-1)), relacionan las mismas variables, los parámetros asociados con cualquier par de ecuaciones deben relacionarse con los parámetros de los demás pares. Esto es, si se conoce una matriz de parámetros se puede determinar las matrices restantes. Cabe destacar que no todos los bipuertos tienen las seis representaciones. De hecho, dependiendo de la configuración de la red que forma el bipuerto, éste puede tener al menos una de las seis representaciones. Debido a la manipulación algebraica que implica relacionar estos parámetros, se llevará a cabo la deducción entre los parámetros *z* y *y*, así como entre los parámetros *z* y *t*, tomando los conjuntos de ecuaciones del bipuerto que no contiene fuentes independientes internas. El proceso descrito es similar para el resto de las deducciones.

Para determinar los parámetros z en función de los parámetros y se resuelven las Ecs. ([1.15](#page-9-3)) para  $V_1$  y  $V_2$  y se comparan los coeficientes de *I*<sup>1</sup> e *I*<sup>2</sup> del resultado obtenido con los coeficientes de las Ecs. (**[1.7](#page-7-2)**). Esto es, a partir de las Ecs. (**[1.15](#page-9-3)**) se obtiene

<span id="page-14-0"></span>
$$
V_1 = \frac{\begin{vmatrix} I_1 & y_{12} \\ I_2 & y_{22} \end{vmatrix}}{\begin{vmatrix} y_{11} & y_{12} \\ y_{21} & y_{22} \end{vmatrix}} = \frac{y_{22}}{\Delta Y} I_1 - \frac{y_{12}}{\Delta Y} I_2
$$
 (1.24) 
$$
V_2 = \frac{\begin{vmatrix} y_{11} & I_1 \\ y_{21} & I_2 \end{vmatrix}}{\begin{vmatrix} y_{11} & y_{12} \\ y_{21} & y_{22} \end{vmatrix}} = -\frac{y_{21}}{\Delta Y} I_1 + \frac{y_{11}}{\Delta Y} I_2
$$
 (1.25)

Al comparar las Ecs. ([1.24](#page-14-0)) y ([1.25](#page-14-1)) con el par de Ecs. ([1.7](#page-7-2)) se obtienen los parámetros z en términos de los parámetros y.

$$
z_{11} = \frac{y_{22}}{\Delta Y}
$$
  $z_{12} = -\frac{y_{12}}{\Delta Y}$   $z_{21} = -\frac{y_{21}}{\Delta Y}$   $z_{22} = \frac{y_{11}}{\Delta Y}$ 

Para determinar los parámetros  $z$  en función de los parámetros  $t$ , se modifica el par de Ecs. ([1.22](#page-12-3)) en la forma de el par de Ecs. ([1.7](#page-7-2)) y se comparan los coeficientes. Esto es, a partir de la segunda ecuación del par de Ecs. ([1.22](#page-12-3)) se obtiene

<span id="page-14-2"></span><span id="page-14-1"></span>
$$
V_2 = \frac{1}{t_{21}} I_1 + \frac{t_{22}}{t_{21}} I_2 \tag{1.26}
$$

sustituyendo en la primera ecuación del par de Ecs. ([1.22](#page-12-3)) se obtiene ahora

<span id="page-14-3"></span>
$$
V_1 = \frac{t_{11}}{t_{21}} I_1 + \left(\frac{t_{11} t_{22}}{t_{21}} - t_{12}\right) I_2 \tag{1.27}
$$

Comparando las Ecs. (**[1.26](#page-14-2)**) y (**[1.27](#page-14-3)**) con el par de Ecs. (**[1.7](#page-7-2)**) se determinan las equivalencias

$$
z_{11} = \frac{t_{11}}{t_{21}}
$$
  $z_{12} = \frac{\Delta T}{t_{21}}$   $z_{21} = \frac{1}{t_{21}}$   $z_{22} = \frac{t_{22}}{t_{21}}$ 

La Tabla [1.2](#page-15-0) resume la conversión de todos los parámetros.

<span id="page-15-0"></span>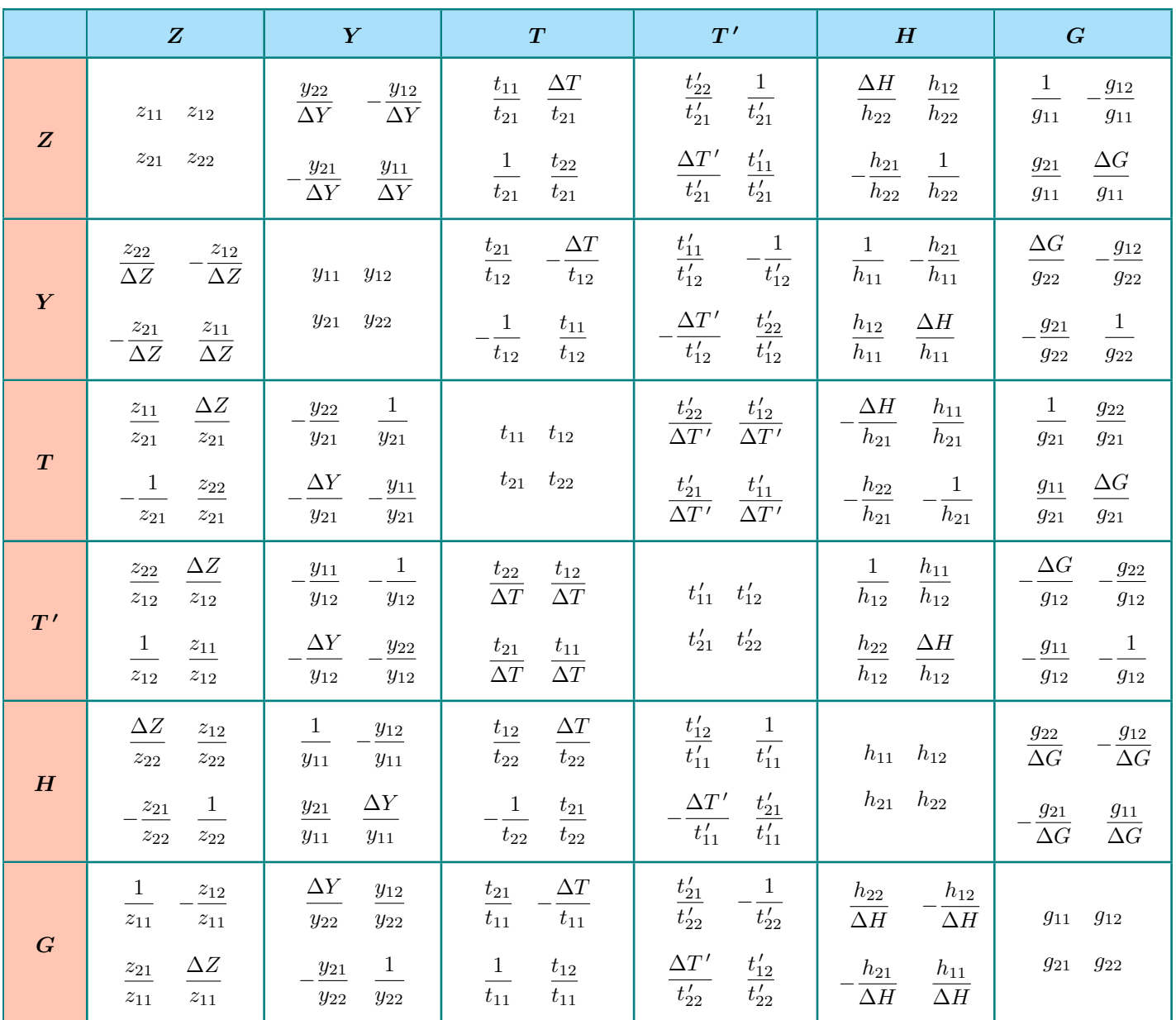

Tabla 1.2: Conversión de parámetros de bipuertos.

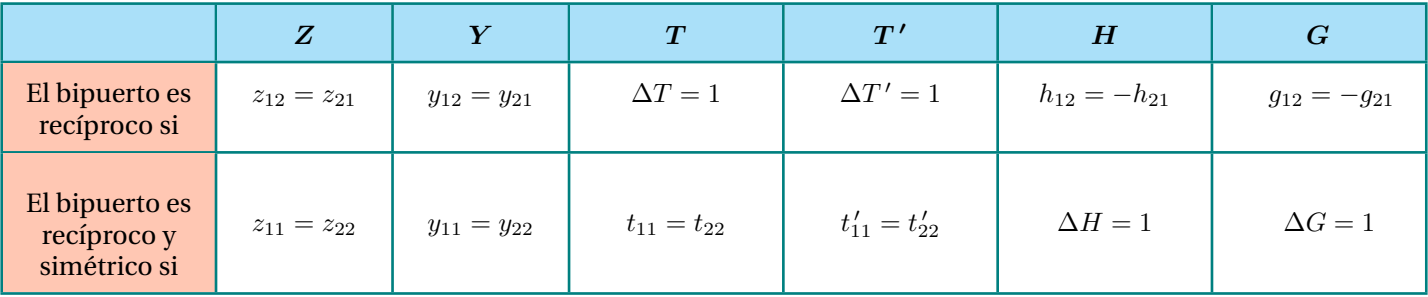

# <span id="page-16-0"></span>**1.9 Analisis del bipuerto terminado ´**

<span id="page-16-1"></span>El bipuerto terminado corresponde a las conexiones que se realizan externamente, es decir, de excitación por el puerto 1 y de carga en el puerto 2, como se muestra en la **Figura [1.9](#page-16-1)**. En este caso *Z<sup>L</sup>* es la impedancia de la carga, *V<sup>s</sup>* representa el voltaje de la fuente y  $Z_s$  su impedancia interna. El análisis del circuito terminado implica expresar las corrientes y los voltajes de las terminales del bipuerto en función tanto de los parámetros, como de  $V_s$ ,  $Z_s$  y  $Z_L$ .

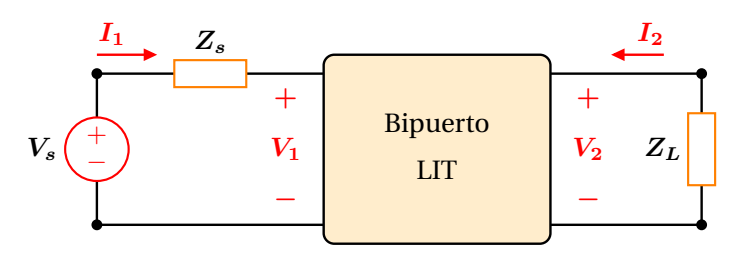

**Figura 1.9:** Bipuerto terminado.

Existen seis características del bipuerto terminado que definen su comportamiento:

- $Z_{en} = V_1/I_1$  Impedancia de entrada o la admitancia de entrada  $Y_{en} = I_1/V_1$
- *I*<sub>2</sub> Corriente de salida
- $V_{Th}$ ,  $Z_{Th}$  Voltaje e impedancia de Thévenin en las terminales del puerto 2
- *I*2*/I*<sup>1</sup> Ganancia de corriente
- *V*2*/V*<sup>1</sup> Ganancia de voltaje del bipuerto
- $\bullet$   $V_2/V_s$  Ganancia de voltaje con respecto a la excitación

La deducción de estas expresiones implica la manipulación algebraica de las dos ecuaciones del bipuerto, según los parámetros seleccionados, y las dos ecuaciones de restricción impuestas por las terminaciones. Para fines de ejemplificar este análisis, se obtendrán las seis características utilizando los parámetros *z*. En este caso, las cuatro ecuaciones son

<span id="page-16-2"></span>
$$
V_1 = z_{11} I_1 + z_{12} I_2 \tag{1.28}
$$

<span id="page-16-4"></span><span id="page-16-3"></span>
$$
V_2 = z_{21} I_1 + z_{22} I_2 \tag{1.29}
$$

$$
V_1 = V_S - Z_s I_1 \tag{1.30}
$$

<span id="page-16-5"></span>
$$
V_1 = -Z_L I_2 \tag{1.31}
$$

Las Ecs.(**[1.28](#page-16-2)**) y (**[1.29](#page-16-3)**) es el par de Ecs. (**[1.7](#page-7-2)**), y las Ecs. (**[1.30](#page-16-4)**) y (**[1.31](#page-16-5)**) se obtienen aplicando LVK (Ley de voltajes de Kirchhoff) en las terminales del bipuerto las cuales describen las restricciones en sus terminales.

#### **Impedancia de entrada**

Para determinar esta impedancia se igualan las Ecs. (**[1.29](#page-16-3)**) y (**[1.31](#page-16-5)**) y se despeja *I*2, obteniendo

<span id="page-16-6"></span>
$$
I_2 = \frac{-z_{21} I_1}{Z_L + z_{22}} \tag{1.32}
$$

Se sustituye la Ec. ([1.32](#page-16-6)) en la Ec. ([1.28](#page-16-2)) y se obtiene  $Z_{en} = V_1/I_1$ :

<span id="page-16-7"></span>
$$
Z_{\rm en} = z_{11} - \frac{z_{12} z_{21}}{Z_L + z_{22}} \tag{1.33}
$$

#### **Corriente de salida** *I***<sup>2</sup>**

En este caso se igualan las Ecs. (**[1.28](#page-16-2)**) y (**[1.30](#page-16-4)**) y se despeja *I*<sup>1</sup> , obteniendo

<span id="page-17-0"></span>
$$
I_1 = \frac{V_s - z_{12} I_2}{Z_s + z_{11}}
$$
\n(1.34)

Se sustituye la Ec. (**[1.34](#page-17-0)**) en la (**[1.32](#page-16-6)**) y se resuelve para *I*<sup>2</sup> :

$$
I_2 = \frac{-z_{21} V_s}{\left(Z_s + z_{11}\right) \left(Z_L + z_{22}\right) - z_{12} z_{21}}\tag{1.35}
$$

#### Voltaje  $V_{Th}$  e impedancia  $Z_{Th}$  de Thévenin en las terminales del puerto 2

De acuerdo con el Teorema de Thévenin,  $V_{Th}$  es el voltaje a circuito abierto en un par de terminales definidas, en este caso las terminales 2 − 2 ′ , que es igual a *V*<sup>2</sup> cuando *I*<sup>2</sup> = 0. A partir de la Ec. (**[1.29](#page-16-3)**) se obtiene

<span id="page-17-1"></span>
$$
V_2\big|_{I_2=0} = z_{21} I_1 \tag{1.36}
$$

Igualando las Ecs. ([1.28](#page-16-2)) y ([1.30](#page-16-4)), despejando *I*<sub>1</sub> con la condición *I*<sub>2</sub> = 0 y sustituyendo *I*<sub>1</sub> en la Ec. ([1.36](#page-17-1)) se tiene

$$
V_2 \Big|_{I_2=0} = V_{Th} = V_s \left( \frac{z_{21}}{Z_s + z_{11}} \right)
$$

La impedancia de Thévenin se puede obtener como la relación  $V_2/I_2$  cuando todas las fuentes independientes son cero, en este caso  $V_s = 0$ . Para ello, se igualan las Ecs. ([1.28](#page-16-2)) y ([1.30](#page-16-4)) con la condición  $V_s = 0$ .

$$
-Z_s I_1 = z_{11} I_1 + z_{12} I_2
$$

se despeja *I*<sup>1</sup>

$$
I_1 = \frac{-z_{12} I_2}{Z_s + z_{11}}
$$

y se sustituye en la Ec. (**[1.29](#page-16-3)**), esto es

$$
V_2 = z_{21} \left( \frac{-z_{12} I_2}{Z_s + z_{11}} \right) + z_{22} I_2
$$

o bien

$$
\frac{V_2}{I_2}\Big|_{V_s=0} = Z_{Th} = \frac{-z_{12} z_{21}}{Z_s + z_{11}} + z_{22}
$$
\n(1.37)

#### **Ganancia de corriente** *I***2***/I***<sup>1</sup>**

Esta ganancia se obtiene de manera directa a partir de la Ec. (**[1.32](#page-16-6)**)

<span id="page-17-4"></span>
$$
\frac{I_2}{I_1} = \frac{-z_{21}}{Z_L + z_{22}}\tag{1.38}
$$

#### **Ganancia de voltaje** *V***2***/V***<sup>1</sup>**

Para obtener esta ganancia, se despeja *I*<sup>2</sup> de la Ec. (**[1.31](#page-16-5)**) y se sustituye en la Ec. (**[1.29](#page-16-3)**)

<span id="page-17-3"></span>
$$
V_2 = z_{21}I_1 - z_{22}\left(\frac{V_2}{Z_L}\right) \tag{1.39}
$$

Se despeja *I*<sup>2</sup> de la Ec. (**[1.31](#page-16-5)**), se sustituye en la Ec. (**[1.28](#page-16-2)**) y se depeja *I*<sup>1</sup>

<span id="page-17-2"></span>
$$
I_1 = \frac{V_1}{z_{11}} + \frac{z_{12} V_2}{z_{11} Z_L}
$$
 (1.40)

Se sustituye la Ec.  $(1.40)$  $(1.40)$  $(1.40)$  en la  $(1.39)$  $(1.39)$  $(1.39)$  y se resuelve para  $V_2/V_1$ 

$$
V_2 = z_{21} \left( \frac{V_1}{z_{11}} + \frac{z_{12} V_2}{z_{11} Z_L} \right) + z_{22} \left( \frac{-V_2}{Z_L} \right)
$$

o bien

<span id="page-18-3"></span>
$$
\frac{V_2}{V_1} = \frac{z_{21} Z_L}{z_{11} Z_L + z_{11} z_{22} - z_{12} z_{21}} = \frac{z_{21} Z_L}{z_{11} Z_L + \Delta Z}
$$
(1.41)

#### **Ganancia de voltaje** *V***2***/V<sup>s</sup>*

Finalmente, para obtener la ganancia de voltaje *V*2*/V<sup>s</sup>* se igualan las Ecs. (**[1.28](#page-16-2)**) y (**[1.30](#page-16-4)**) y se despeja *I*<sup>1</sup> :

<span id="page-18-0"></span>
$$
I_1 = \frac{z_{12} V_2}{Z_L (z_{11} + Z_s)} + \frac{V_s}{z_{11} + Z_s}
$$
 (1.42)

a partir de la Ec. ([1.31](#page-16-5)) se despeja  $I_2$ :

<span id="page-18-1"></span>
$$
I_2 = -\frac{V_2}{Z_L} \tag{1.43}
$$

y se sustituyen las Ecs. (**[1.42](#page-18-0)**) y (**[1.43](#page-18-1)**) en la (**[1.29](#page-16-3)**) y se resuelve para *V*2*/V<sup>s</sup>* obteniendo

<span id="page-18-4"></span>
$$
\frac{V_2}{V_s} = \frac{z_{21} Z_L}{(z_{11} + Z_s)(z_{22} + Z_L) - z_{12} z_{21}}\tag{1.44}
$$

La Tabla [1.3](#page-18-2) lista las expresiones correspondientes en términos de los parámetros del bipuerto.

<span id="page-18-2"></span>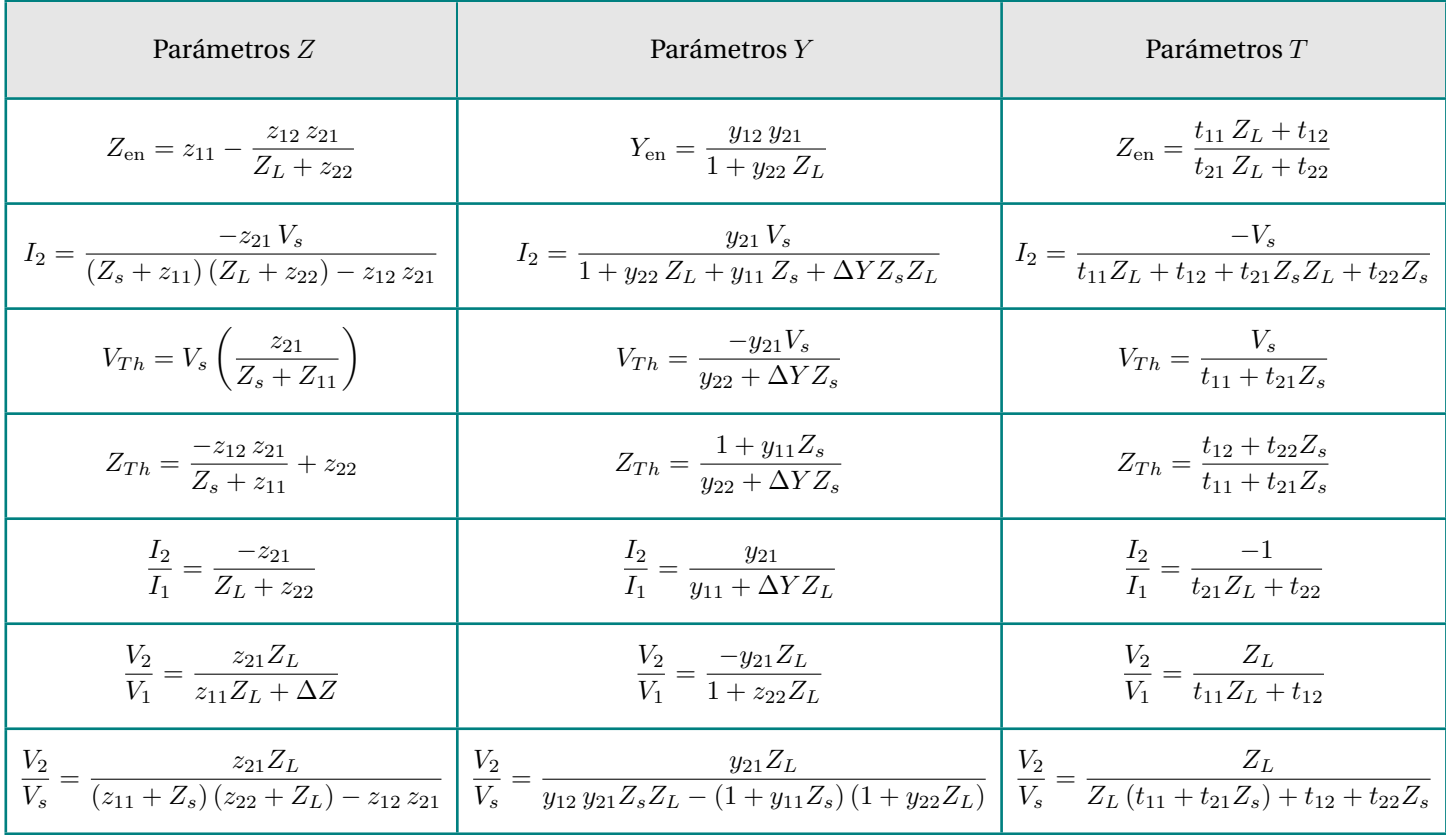

Tabla 1.3: Características del bipuerto terminado.

<span id="page-19-2"></span>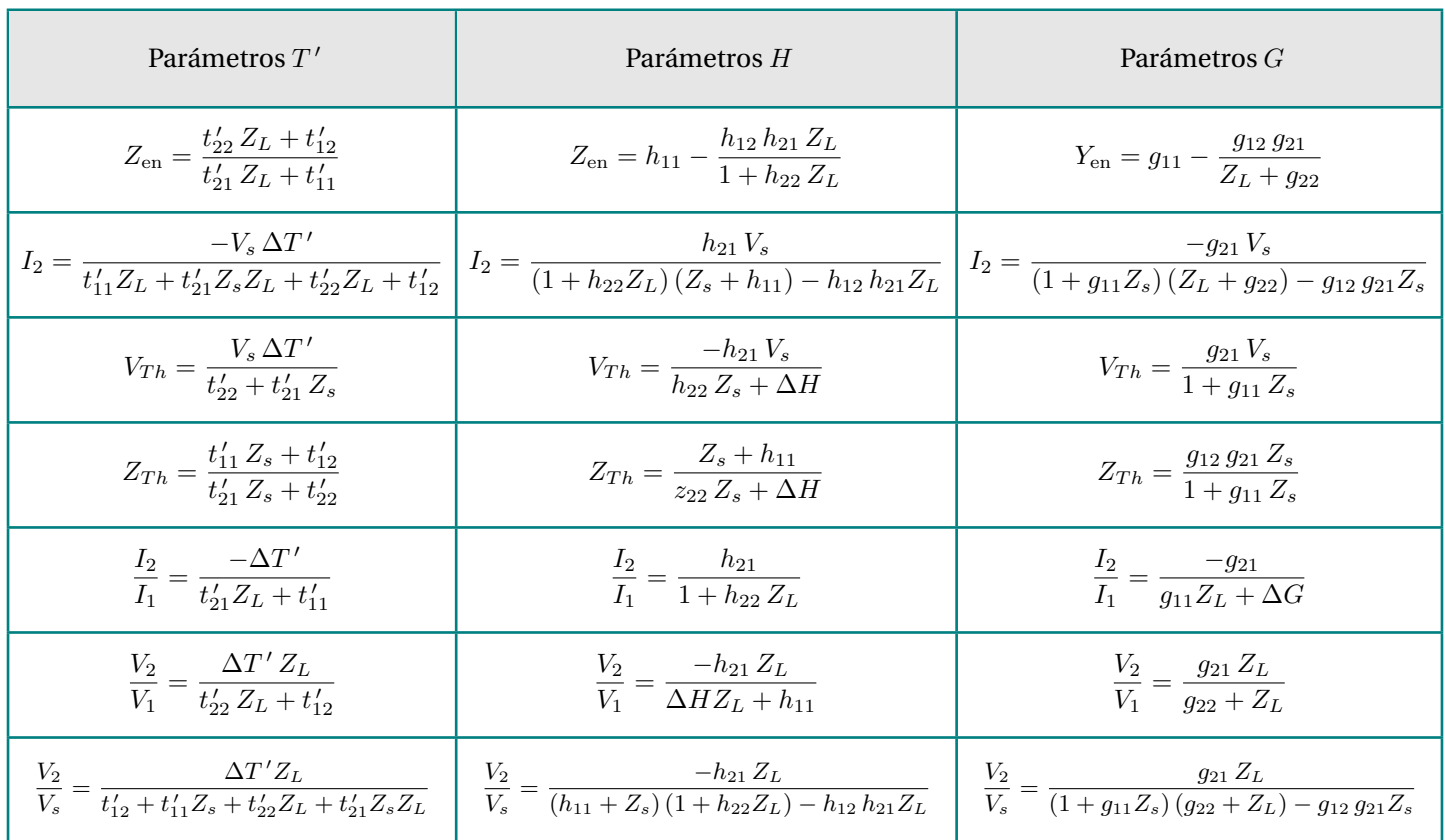

La Tabla [1.4](#page-19-2) lista las expresiones correspondientes para los parámetros  $T'$ , *H* y *G*.

Tabla 1.4: Características del bipuerto terminado.

# <span id="page-19-0"></span>**1.10 Conexiones entre Bipuertos ´**

El diseño y análisis de una red compleja puede facilitarse al seccionar la red. Si dichas secciones se modelan mediante bipuertos, la síntesis de la red completa se puede llevar a cabo a través de la interconexión de secciones más sencillas o de menor complejidad. En este sentido, los bipuertos se pueden interconectar en cinco formas diferentes:

- $\bullet$  En cascada, descrita por los parámetros de transmisión  $t$
- En serie a través de los parámetros  $z$
- $\bullet$  En paralelo mediante los parámetros  $\boldsymbol{y}$
- $\bullet$  En serie-paralelo con los parámetros  $h$
- En paralelo-serie mediante los parámetros  $g$

# <span id="page-19-1"></span>**1.10.1 Conexión en Cascada**

La conexión en cascada es una de las más utilizadas en el análisis de redes complejas ya que se aplica cuando la salida de una red se conecta al puerto de entrada de otra red, como se indica en la **Figura [1.10](#page-20-1)**, para ello se utilizan los parametros ´ de transmisión.

<span id="page-20-1"></span>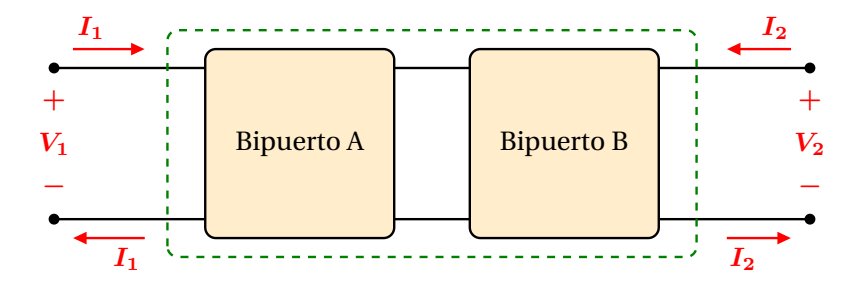

Figura 1.10: Conexión en cascada de 2 Bipuertos.

Para el bipuerto A se cumple, de acuerdo con la Ec. (**[1.22](#page-12-3)**)

<span id="page-20-2"></span>
$$
\left[\begin{array}{c} V_1 \\ I_1 \end{array}\right]^A = T^A \left[\begin{array}{c} V_2 \\ -I_2 \end{array}\right]^A \tag{1.45}
$$

y para el bipuerto B se tiene

<span id="page-20-3"></span>
$$
\left[\begin{array}{c} V_1 \\ I_1 \end{array}\right]^B = T^B \left[\begin{array}{c} V_2 \\ -I_2 \end{array}\right]^B \tag{1.46}
$$

y en la conexión intermedia se cumple

<span id="page-20-4"></span>
$$
\left[\begin{array}{c} V_2 \\ -I_2 \end{array}\right]^A = \left[\begin{array}{c} V_1 \\ I_1 \end{array}\right]^B \tag{1.47}
$$

Se observa además en la **Figura [1.10](#page-20-1)** que en la entrada y en la salida del bipuerto se cumple

<span id="page-20-5"></span>
$$
\left[\begin{array}{c} V_1 \\ I_1 \end{array}\right] = \left[\begin{array}{c} V_1 \\ I_1 \end{array}\right]^A \tag{1.48}
$$

Por lo tanto, sustituyendo la Ec. (**[1.45](#page-20-2)**), (**[1.46](#page-20-3)**) y (**[1.47](#page-20-4)**) en la Ec. (**[1.48](#page-20-5)**) se obtiene

$$
\left[\begin{array}{c} V_1 \\ I_1 \end{array}\right] = T \left[\begin{array}{c} V_2 \\ -I_2 \end{array}\right]
$$

en donde

siendo *T* la matriz de transmisión equivalente. Esto es, la matriz de transmisión de una conexión de bipuertos en cascada se deriva de la multiplicación de las matrices de transmisión de cada bipuerto individual, tomando en cuenta el orden apropiado.

 $T = T^A T^B$ 

# <span id="page-20-0"></span>**1.10.2 Conexión en Serie**

La conexión en serie de dos bipuertos se muestra en la Figura [1.11\(](#page-21-2)a). En este caso se emplean los parámetros z para representar cada red y se combinan en serie. Los dos bipuertos se describen a partir de la Ec.(6a) como

$$
V^A = Z^A I^A
$$

$$
V^B = Z^B I^B
$$

Sabemos que en una conexión en serie se cumple con $I = I_A = I_B$  y dado que  $V = V^A + V^B$  se tiene

$$
V = Z^{A} I^{A} + Z^{B} I^{B} = I (Z^{A} + Z^{B})
$$

de manera que

#### $Z = Z^A + Z^B$

<span id="page-21-2"></span>Por lo tanto, los parámetros  $z$  de la red total son iguales a la suma de los parámetros  $z$  de los bipuertos individuales.

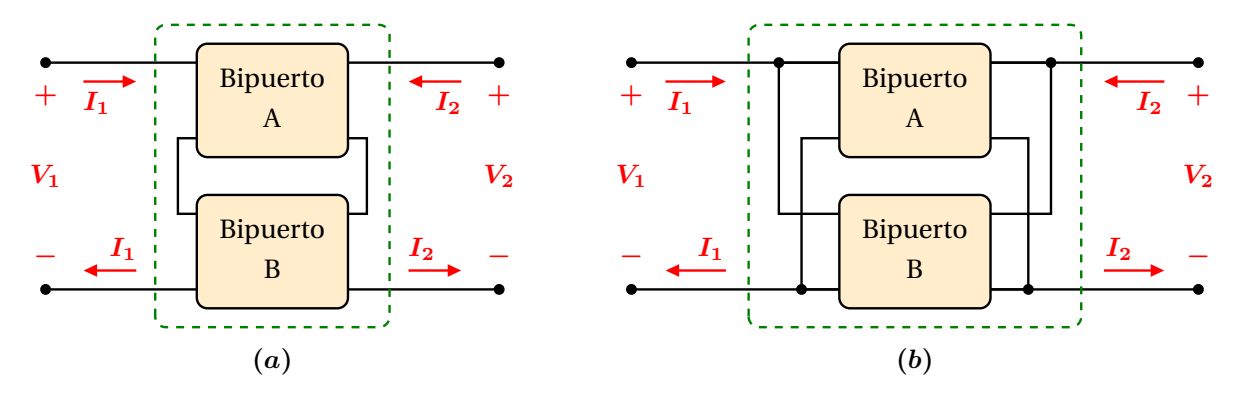

**Figura 1.11:** Conexiones de Bipuertos (*a*) Serie, (*b*) Paralelo.

# <span id="page-21-0"></span>**1.10.3 Conexión en Paralelo**

La conexión en paralelo de dos bipuertos exige que  $V_1$  sea igual para los dos puertos entrada y de igual forma para  $V_2$  en los puertos de salida, como se muestra en la **Figura [1.11\(](#page-21-2)b)**. Las matrices que define esta conexion son las correspondientes ´ a la de admitancia *Y* , la Ec. (**[1.16](#page-9-4)**) por lo que se tiene para cada bipuerto

$$
I^A = Y^A V^A
$$

$$
I^B = Y^B V^B
$$

Así mismo, ya que se cumple con  $V = V^A = V^B$  y dado que  $I = I^A + I^B$  se tiene

$$
I = Y^A V^A + Y^B V^B = V (Y^A + Y^B)
$$

de donde

$$
Y = Y^A + Y^B
$$

Por lo tanto, para determinar los parámetros de una conexión en paralelo se suman los parámetros y de cada bipuerto individual para obtener los parámetros y equivalentes de la red total.

#### <span id="page-21-1"></span>**1.10.4 Conexión Serie - Paralelo**

<span id="page-21-3"></span>La conexión serie-paralelo de dos bipuertos es la que se muestra en la Figura [1.12\(](#page-21-3)a).

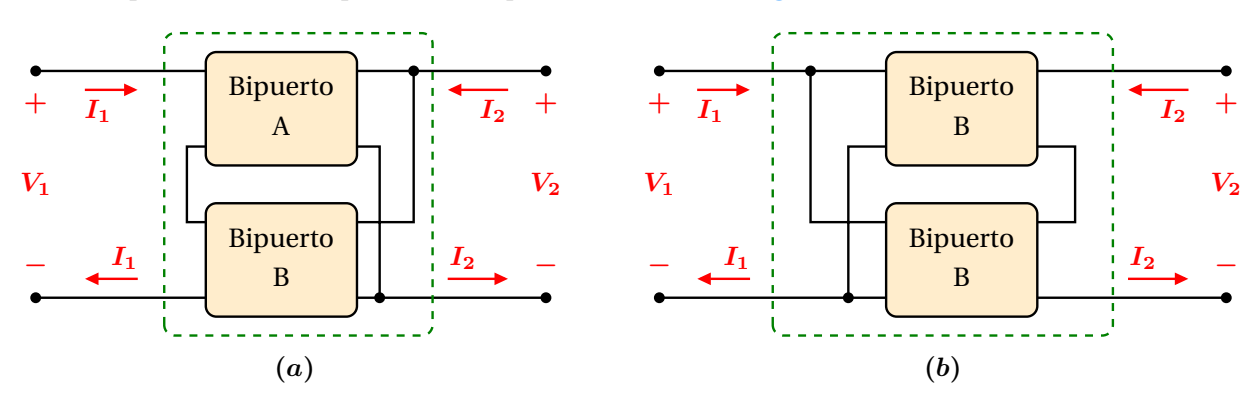

**Figura 1.12:** Conexiones de Bipuertos (*a*) Serie - Paralelo , (*b*) Paralelo - Serie.

Los parámetros que permiten analizar esta conexión son los parámetros h. En este caso los bipuertos deben cumplir con las siguientes restricciones:

$$
V_1 = V_1^A + V_1^B
$$
  
\n
$$
I_1 = I_1^A = I_1^B
$$
  
\n(1.49)  
\n
$$
I_2 = I_2^A + I_2^B
$$
  
\n(1.50)

<span id="page-22-1"></span>de manera que aplicando el par de Ecs. (**[1.19](#page-10-3)**) a las condiciones de las Ecs. (**[1.49](#page-22-1)**) y (**[1.50](#page-22-2)**) se obtiene

<span id="page-22-2"></span>
$$
V_1 = h_{11}^A I_1^A + h_{12}^A V_2^A + h_{11}^B I_1^B + h_{12}^B V_2^B
$$
  

$$
I_2 = h_{21}^A I_1^A + h_{22}^A V_2^A + h_{21}^B I_1^B + h_{22}^B V_2^B
$$

o bien

$$
V_1 = (h_{11}^A + h_{11}^B) I_1 + (h_{12}^A + h_{12}^B) V_2
$$
  

$$
I_1 = (h_{21}^A + h_{21}^B) I_1 + (h_{22}^A + h_{12}^B) V_2
$$

en donde

 $H = H^{A} + H^{B}$ 

es la matriz equivalente de una conexión serie-paralelo, la cual se obtiene sumando los parámetros *h* de los bipuertos individuales.

#### <span id="page-22-0"></span>**1.10.5 Conexión Paralelo - Serie**

Esta conexión se muestra en la Figura [1.12\(](#page-21-3)b) y se describe mediante los parámetros g. El procedimiento para encontrar la matriz equivalente es similar al de la conexión serie-paralelo. En este caso las restricciones de los bipuertos son las siguientes:

$$
I_1 = I_1^A + I_1^B
$$
  
\n
$$
V_2 = V_2^A + V_2^B
$$
  
\n(1.51)  
\n
$$
I_1 = V_1^A = V_1^B
$$
  
\n
$$
I_2 = I_2^A = I_2^B
$$
  
\n(1.52)

<span id="page-22-3"></span>de manera que aplicando el par de Ecs. (**[1.21](#page-12-2)**) a las condiciones de las Ecs. (**[1.51](#page-22-3)**) y (**[1.52](#page-22-4)**) se obtiene

<span id="page-22-4"></span>
$$
I_1 = g_{11}^A V_1^A + g_{12}^A I_2^A + g_{11}^B V_1^B + g_{12}^B I_2^B
$$
  

$$
V_2 = g_{21}^A V_1^A + g_{22}^A I_2^A + g_{21}^B V_1^B + g_{22}^B I_2^B
$$

o bien

$$
I_1 = (g_{11}^A + g_{11}^B) V_1 + (g_{12}^A + g_{12}^B) I_2
$$
  

$$
V_2 = (g_{21}^A + g_{21}^B) V_1 + (g_{22}^A + g_{22}^B) I_2
$$

y en forma matricial queda expresada como

$$
\left[\begin{array}{c} I_1 \\ V_2 \end{array}\right] = G \left[\begin{array}{c} V_1 \\ I_2 \end{array}\right]
$$

en donde

$$
G = G^A + G^B
$$

es la matriz equivalente de una conexión paralelo-serie, la cual se obtiene sumando los parámetros *g* de los bipuertos individuales.

# <span id="page-23-0"></span>**1.11 Redes Basicas de Bipuertos ´**

Existen estructuras básicas de bipuertos, con las cuales se pueden construir redes más complejas. Si se conoce algún parámetro de una red básica de bipuerto, es posible determinar los parámetros de una red más compleja, mediante la  $a$ plicación las conexiones adecuadas, lo cual simplifica su análisis.

Las estructuras básicas de bipuertos se presentan en la Tabla [1.5](#page-23-1).

<span id="page-23-1"></span>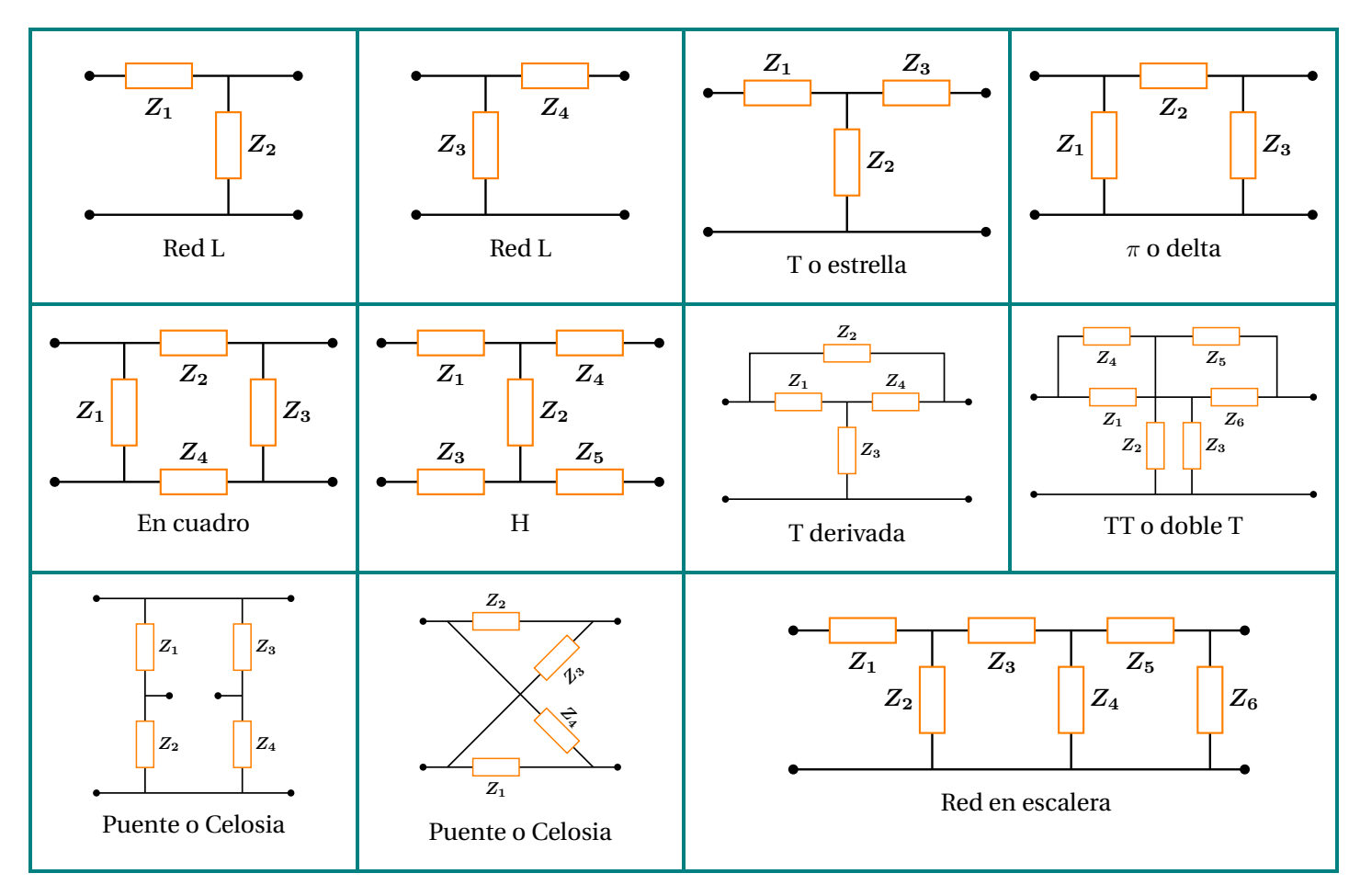

Tabla 1.5: Redes Básicas de Bipuerto.

<span id="page-23-2"></span>Ejemplo: Determine los parámetros Z de la red T que se muestra en la Figura [1.13](#page-23-2)

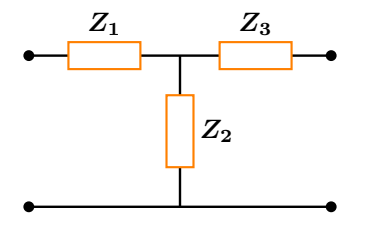

Figura 1.13: Configuración estrella.

# **Solución**

Los parámetros  $Z$  se obtienen con las expresiones siguientes:

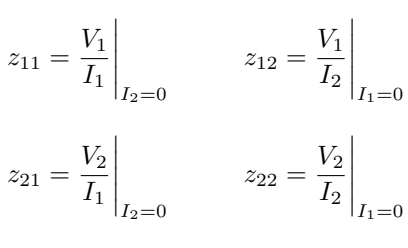

<span id="page-24-0"></span>cuyas conexiones de muestran en la **Figura [1.14](#page-24-0)**

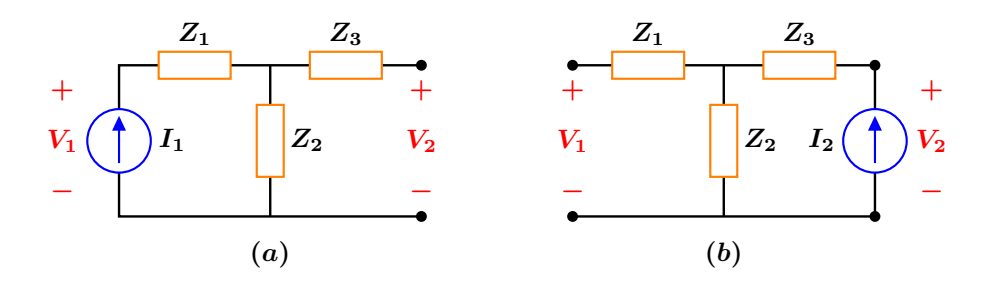

Figura 1.14: Conexiones para determinar los parámetros de impedancia.

de donde las impedancias son

$$
z_{11} = \frac{V_1}{I_1}\Big|_{I_2=0} = Z_1 + Z_2 \qquad z_{12} = \frac{V_1}{I_2}\Big|_{I_1=0} = Z_2
$$

$$
z_{21} = \frac{V_2}{I_1}\Big|_{I_2=0} = Z_2 \qquad z_{22} = \frac{V_2}{I_2}\Big|_{I_1=0} = Z_2 + Z_3
$$

<span id="page-24-1"></span>**Ejemplo:** Determinar la función de transferencia  $V_2/V_1$  a circuito abierto de la red en escalera que se muestra en la Figura **[1.15](#page-24-1)**

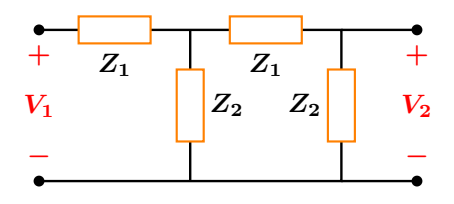

**Figura 1.15:** Red en escalera.

# **Solucion´**

<span id="page-24-2"></span>En la **Figura [1.16](#page-24-2)** se observa que hay dos configuraciones L en cascada

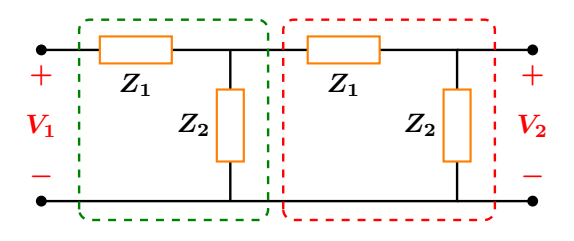

Figura 1.16: Conexión en cascada de dos bipuertos.

Se obtienen los parámetros *T* a partir de los *Z* del Ejercicio anterior.

$$
T = \begin{bmatrix} \frac{z_{11}}{z_{21}} & \frac{\Delta Z}{z_{21}} \\ \frac{1}{z_{21}} & \frac{z_{22}}{z_{21}} \end{bmatrix} \implies T = \begin{bmatrix} \frac{Z_1 + Z_2}{Z_2} & Z_1 \\ \frac{1}{Z_2} & 1 \end{bmatrix}
$$

Y como se explicó, para una conexión en cascada se cumple:

$$
T=T^A\,T^B
$$

o bien

$$
T = \begin{bmatrix} \frac{Z_1 + Z_2}{Z_2} & Z_1 \\ \frac{1}{Z_2} & 1 \end{bmatrix} \begin{bmatrix} \frac{Z_1 + Z_2}{Z_2} & Z_1 \\ \frac{1}{Z_2} & 1 \end{bmatrix} = \begin{bmatrix} \left(\frac{Z_1 + Z_2}{Z_2}\right)^2 + \frac{Z_1}{Z_2} & Z_1^2 + Z_1 \\ \frac{Z_1 + Z_2}{Z_2^2} + \frac{1}{Z_2} & Z_1 + 1 \end{bmatrix}
$$

Por lo que, la función de transferencia a circuito abierto es

$$
\frac{V_2}{V_1} = \frac{z_{21}}{z_{11}}
$$

y se observa que a partir de *t*<sup>11</sup>

$$
t_{11} = \frac{z_{11}}{z_{21}} = \left(\frac{Z_1 + Z_2}{Z_2}\right)^2 + \frac{Z_1}{Z_2}
$$

de manera que la funcion de transferencia de voltajes para cualquier red en escalera de este tipo es: ´

$$
\frac{V_2}{V_1} = \frac{Z_2^2}{3Z_1Z_2 + Z_1^2 + Z_2^2}
$$

#### <span id="page-25-0"></span>**1.12 Modelo Lineal y Funcion de Transferencia del Transformador ´**

**E**l transformador es un dispositivo que se basa en el acoplamiento magnetico de dos inductores. Se utiliza tanto en cir- ´ cuitos electrónicos como de potencia. En el primer caso su uso es para transformar la impedancia de la carga en un nuevo valor y acoplar la impedancia de la fuente para máxima transferencia de potencia; para proporcionar una aislamiento de voltajes de cd entre la fuente y la carga, y como circuitos de filtrado en conjunto con impedancias. En los circuitos de potencia se recurre a los transformadores para establecer niveles de voltaje de ca que faciliten la transmisión, la distribución y consumo de potencia eléctrica. Su principal análisis se enfoca en el estado senoidal permanente.

<span id="page-25-1"></span>El transformador simple se forma cuando dos inductores lineales e invariantes en el tiempo se devanan en un solo nucleo ´ para asegurar el acoplamiento magnetico. La ´ **Figura [1.17](#page-25-1)** muestra el modelo del circuito, en el cual se observa que el transformador se puede analizar como un bipuerto.

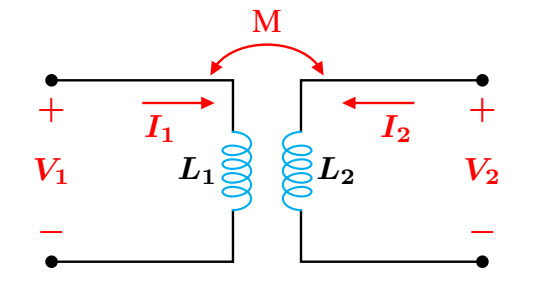

**Figura 1.17:** El transformador analizado como un bipuerto.

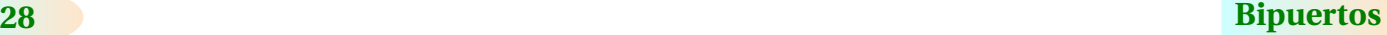

Ya que los inductores son lineales e invariantes en el tiempo, cada flujo magnético es una función lineal de las corrientes con coeficientes constantes. Esto es

$$
\phi_1(t) = L_1 i_1(t) + M_{12} i_2(t)
$$
  
\n
$$
\phi_2(t) = M_{21} i_1(t) + L_2 i_2(t)
$$
\n(1.53)

<span id="page-26-0"></span>donde las constantes están definidas como L<sub>1</sub> la autoinductancia del devanado primario, L<sub>2</sub> la autoinductancia del devanado secundario y  $M = M_{12} = M_{21}$  son las inductancias mutuas, las cuales a su vez están relacionadas con las autoinductancias mediante  $M = k\,\sqrt{L_1L_2}$ , siendo  $k$  el coeficiente de acoplamiento magnético.

<span id="page-26-1"></span>Al aplicar la ley de Faraday a las Ecs. (**[1.53](#page-26-0)**) se obtiene

$$
v_1(t) = L_1 \frac{di_1(t)}{dt} + M_{12} \frac{di_2(t)}{dt}
$$
  

$$
v_2(t) = M_{21} \frac{di_1(t)}{dt} + L_2 \frac{di_2(t)}{dt}
$$
 (1.54)

<span id="page-26-2"></span>o bien representando las Ecs. (**[1.54](#page-26-1)**) en forma fasorial e impedancias quedan como

$$
\mathbb{V}_1 = j\omega L_1 \mathbb{I}_1 + j\omega M \mathbb{I}_1
$$
  
\n
$$
\mathbb{V}_2 = j\omega M \mathbb{I}_1 + j\omega L_2 \mathbb{I}_2
$$
\n(1.55)

donde *ω* es la frecuencia angular,  $\mathbb{V}_1$ ,  $\mathbb{V}_2$ ,  $\mathbb{I}_1$ ,  $\mathbb{I}_2$  son los fasores de voltaje y corriente respectivamente.

El par de Ecs. ([1.55](#page-26-2)) corresponde al par de ecuaciones de los parámetros de impedancias, Ecs. ([1.7](#page-7-2)).

<span id="page-26-3"></span>Si se considera ahora un transformador lineal práctico, con resistencias  $R_1$  y  $R_2$  de los inductores del primario y secundario, con un circuito de excitacion en las terminales del primario y una carga en las terminales del secundario, como en la ´ **Figura [1.18](#page-26-3)**.

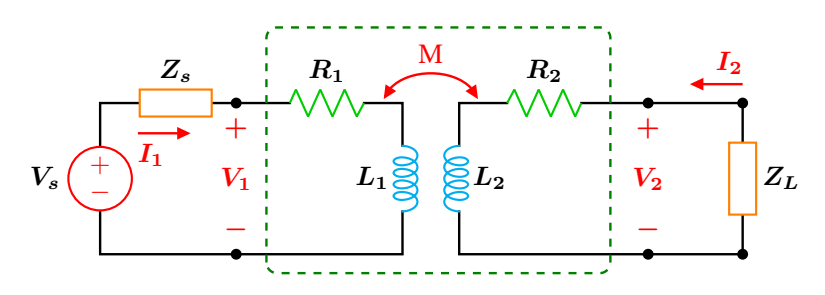

**Figura 1.18:** Transformador analizado como un bipuerto.

Entonces la correspondiente matriz del par de Ecs. (**[1.55](#page-26-2)**) cambia a

$$
\begin{bmatrix} V_1 \\ V_2 \end{bmatrix} = \begin{bmatrix} R_1 + j\omega L_1 & j\omega M \\ j\omega M & R_2 + j\omega L_2 \end{bmatrix} \begin{bmatrix} I_1 \\ I_2 \end{bmatrix}
$$

en donde la matriz de impedancias es

$$
Z = \left[ \begin{array}{cc} R_1 + j\omega L_1 & j\omega M \\ j\omega M & R_2 + j\omega L_2 \end{array} \right]
$$

A partir de la matriz de impedancias *Z*, se determinarán cuatro características del transformador terminado de la Figura **[1.18](#page-26-3)**, las cuales se pueden obtener aplicando las Ecs. (**[1.33](#page-16-7)**), (**[1.38](#page-17-4)**), (**[1.41](#page-18-3)**) y (**[1.44](#page-18-4)**).

**Impedancia de Entrada** *Z***en**

<span id="page-27-1"></span>
$$
Z_{en} = z_{11} - \frac{z_{12} z_{21}}{Z_L + z_{22}} = R_1 + j\omega L_1 + \frac{\omega^2 M^2}{Z_L + R_2 + j\omega L_2}
$$
\n(1.56)

**Ganancia de Corriente o Funcion de Transferencia de Corriente ´** *I***2***/I***<sup>1</sup>**

<span id="page-27-2"></span>
$$
\frac{I_2}{I_1} = \frac{-z_{21}}{Z_L + z_{22}} = \frac{-j\omega M}{Z_L + R_2 + j\omega L_2}
$$
\n(1.57)

**Ganancia de Voltaje o Funcion de Transferencia de Voltaje ´** *V***2***/V***<sup>1</sup>**

<span id="page-27-3"></span>
$$
\frac{V_2}{V_1} = \frac{z_{21} Z_L}{z_{11} Z_L + z_{11} z_{22} - z_{12} z_{21}} = \frac{j \omega M Z_L}{(R_1 + j \omega L_1)(Z_L + R_2 + j \omega L_2) + \omega^2 M^2}
$$
(1.58)

**Ganancia de Voltaje o Funcion de Transferencia de Voltaje ´** *V***2***/V<sup>s</sup>*

$$
\frac{V_2}{V_1} = \frac{z_{21} Z_L}{(z_{11} + Z_s)(z_{22} + Z_L) - z_{12} z_{21}} = \frac{j\omega M Z_L}{(R_1 + j\omega L_1 + Z_s)(R_2 + j\omega L_2 + Z_L) + \omega^2 M^2}
$$

# <span id="page-27-0"></span>**1.13 El Transformador Ideal**

**E**l transformador ideal es un transformador sin pérdidas ( $R_1 = R_2 = 0$ ), con acoplamiento unitario ( $k = 1$ ) y las autoinductancias son infinitas ( $L_1 = L_2 = \infty$ ), aunque su cociente es finito, relacionadas con la inductancia mutua mediante  $M = \sqrt{L_1 L_2}.$  Un parámetro característico que describe al transformador ideal es la relación de vueltas  $n$  definido como

$$
n = \frac{N_1}{N_2}
$$

donde *N*<sub>1</sub> y *N*<sub>2</sub> son los números de vueltas del primario y secundario respectivamente. A su vez, *n* está relacionada con las autoinductancias *L*<sup>1</sup> y *L*<sup>2</sup> mediante

$$
\frac{L_2}{L_1} = \left(\frac{N_2}{N_1}\right)^2 = n^2
$$

Bajo estas consideraciones, a continuación se determinarán las cuatro características del transformador con base en las que se obtuvieron para el transformador lineal práctico. Aplicando la Ec. ([1.56](#page-27-1)) la impedancia queda como

$$
Z_{en} = \lim_{L_1, L_2 \to \infty} j\omega L_1 + \frac{\omega^2 M^2}{Z_L + j\omega L_2}
$$
  
= 
$$
\lim_{L_1, L_2 \to \infty} \frac{j\omega L_1 Z_L + j\omega L_1 (j\omega L_2) + \omega^2 M^2}{Z_L + j\omega L_2}
$$
  
= 
$$
\lim_{L_1, L_2 \to \infty} \frac{j\omega L_1 Z_L}{Z_L + j\omega L_2} = \lim_{L_1, L_2 \to \infty} Z_s + \frac{j\omega L_1 Z_L / L_2}{Z_L / L_2 + j\omega} = \frac{Z_L}{n^2}
$$

La función de transferencia de corriente  $I_2/I_1$  se determina a partir de la Ec. ([1.57](#page-27-2)), tomando en cuenta la relación de vueltas *n*.

$$
\frac{I_2}{I_1} = \lim_{L_1, L_2 \to \infty} \frac{-j\omega M}{Z_L + j\omega L_2} = \frac{-j\omega M/L_2}{Z_L/L_2 + j\omega}
$$

$$
\frac{I_2}{I_1} = \lim_{L_1, L_2 \to \infty} \frac{-M}{L_2} = \frac{-\sqrt{L_1 L_2}}{L_2} = -\frac{N_1}{N_2} = -\frac{1}{n}
$$

La función de transferencia de voltaje  $V_2/V_1$  se obtiene de la Ec. ([1.58](#page-27-3)) quedando como

$$
\frac{V_2}{V_1} = \lim_{L_1, L_2 \to \infty} \frac{j\omega M Z_L}{j\omega L_1 Z_L - \omega^2 L_1 L_2 + \omega^2 M^2}
$$
  
= 
$$
\lim_{L_1, L_2 \to \infty} \frac{j\omega M Z_L / L_1}{j\omega} = \lim_{L_1, L_2 \to \infty} \frac{M}{L_1}
$$
  

$$
\frac{V_2}{V_1} = \sqrt{\frac{L_2}{L_1}} = n
$$
  

$$
\frac{V_2}{V_1} = \frac{N_2}{N_1}
$$

Se observa que, una vez definidos los parámetros de un bipuerto se puede obtener de manera prácticamente directa las características externas que definen una red configurada como bipuerto.

# **CONCLUSIONES**

El análisis de circuitos y redes eléctricas mediante el método de bipuertos proporciona una herramienta fundamental para comprender y diseñar sistemas complejos. Los bipuertos permiten caracterizar una red eléctrica a través de sus parámetros, lo que simplifica enormemente el análisis de circuitos. Este enfoque se basa en la representación matricial de los bipuertos, que incluyen circuitos equivalentes con parámetros de impedancia  $(Z)$ , admitancia  $(Y)$ , híbridos  $(H)$ , híbridos inversos  $(G)$ , transmisión  $(T)$  y transmisión inversa  $(T')$ . Además, se exploran diversas conexiones entre bipuertos, como la conexión en cascada, en serie, serie-paralelo y paralelo-serie, lo que amplía las posibilidades de análisis y diseño.

La versatilidad de los bipuertos se refleja en una amplia gama de aplicaciones en ingeniería eléctrica y electrónica. Entre ellas, se destacan el análisis y diseño de transformadores, filtros, circuitos resonantes, líneas de transmisión y otros sistemas específicos. Estas aplicaciones demuestran la importancia y la utilidad de la técnica de bipuertos en el desarrollo de tecnologías modernas y en la resolución de problemas complejos en el campo de la ingeniería eléctrica y electrónica. En resumen, el análisis de bipuertos proporciona una herramienta poderosa y flexible para abordar una amplia variedad de desafíos en el diseño y la optimización de sistemas eléctricos y electrónicos.

# **BIBLIOGRAF ´ IA**

- [1] J. Atuller D. Cunningham. *Basic Circuit Analysis*. Internacional Student Edition., (1991).
- [2] Ch. Desoer. *Basic Circuit Theory*. Internacional Student Edition., (1969).
- [3] R. Dorf. *The Electrical Engineering Handbook*. CRC Press IEEE Press., (1997).
- [4] J. Bordogna H. Ruston. *Electric Networks: functions, filters, analysis*. McGraw-Hill Book Company, (1966).
- [5] S. Riedel J. Nilsson. *Circuitos Electricos ´* . Pearson Educacion., (2001). ´
- [6] J. Svoboda R. Dorf. *Circuitos Electricos: Introducci ´ on al An ´ alisis y Dise ´ no˜* . Alfa Omega Grupo Editor, (2011).